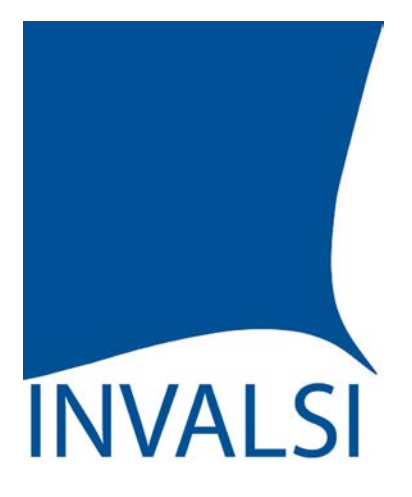

Istituto nazionale per la valutazione del sistema educativo di istruzione e formazione

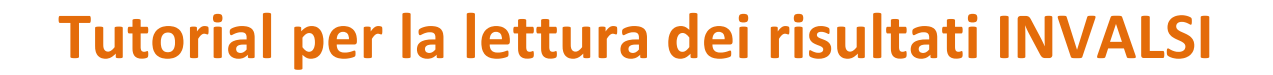

Scuola Secondaria I grado: classi Terze

*--------------------*

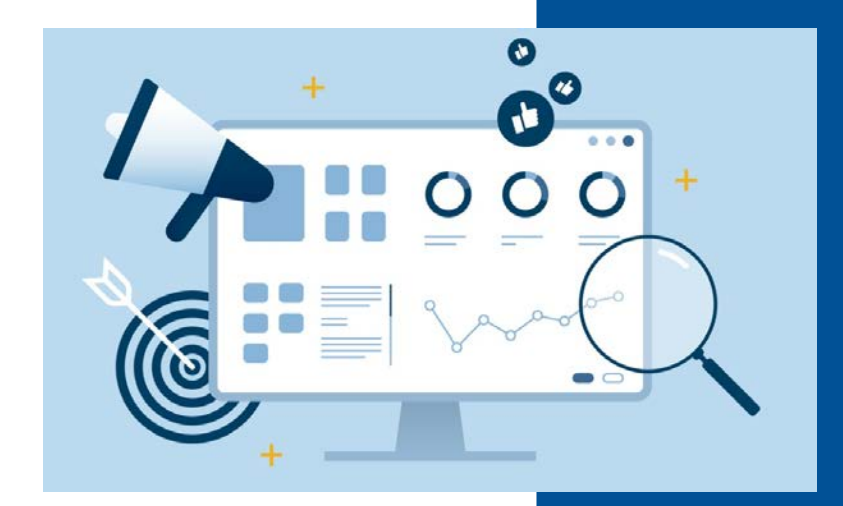

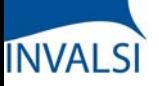

L'INVALSI, nell'intento di fornire informazioni affidabili e utili a orientare le scelte didattiche, restituisce alle scuole, in forma riservata, i dati delle rilevazioni sugli apprendimenti, mettendo a confronto i risultati delle singole classi e della scuola con le medie a livello nazionale, di macro-area e regione, e con quelli di classi e scuole frequentate da studenti comparabili dal punto di vista socio-economico e della preparazione in ingresso.

Questo tutorial è stato realizzato per offrire a Dirigenti Scolastici, Docenti e Presidenti del Consiglio d'Istituto un supporto chiaro e di facile utilizzo per analizzare e riflettere sui risultati conseguiti dagli studenti e restituiti alle scuole al fine di supportare i processi di autovalutazione. Infatti, una corretta lettura dei dati fornisce informazioni fondamentali per il miglioramento e il potenziamento dell'offerta formativa, dei processi organizzativi e delle pratiche didattiche.

Molti dati sono restituiti, opportunamente aggregati, sotto forma sia di tavole che di grafici. Le due rappresentazioni si completano e concorrono a descrivere i risultati conseguiti dalla scuola e dalle singole classi. Se, infatti, le tavole offrono una rappresentazione sistematica dei dati e facilitano la lettura della singola informazione, i grafici hanno il pregio di rappresentare in modo sintetico i dati e di metterli a confronto con più facilità, consentendo così una percezione globale e immediata degli esiti conseguiti dalla scuola e dalle singole classi.

I dati elaborati da INVALSI non vanno visti in un'ottica punitiva o elogiativa, ma finalizzata a una somministrazione e a un'analisi sempre più regolare delle prove all'interno degli istituti, in modo che le informazioni che ne derivano siano sempre più significative per la scuola e per la programmazione delle attività didattiche.

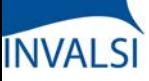

Classi Terze di Scuola Secondaria I grado

Per approfondire (ogni titolo apre un link):

- Il segreto [\(statistico\)](https://www.invalsiopen.it/segreto-statistico-risultati-prove-invalsi/) sui risultati delle Prove INVALSI
- [INVALSI](https://www.invalsiopen.it/invalsi-diventa-opendata/) diventa open data
- Le Prove INVALSI secondo [l'INVALSI](https://www.invalsiopen.it/area-prove/invalsi-secondo-invalsi-per-saperne-di-piu/)
- Cos'è l'Area [Prove](https://www.invalsiopen.it/area-prove/cosa-e-area-prove-nazionali/)
- Perché le Prove [INVALSI](https://www.invalsiopen.it/area-prove/perche-le-prove-invalsi/)
- Cosa [misurano](https://www.invalsiopen.it/prove/cosa-misurano-le-prove/) le Prove
- Si fa presto a dire quiz! (Biografia di un quesito di [Matematica\)](https://www.invalsiopen.it/biografia-quesito-matematica/)

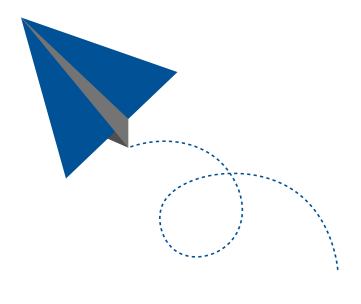

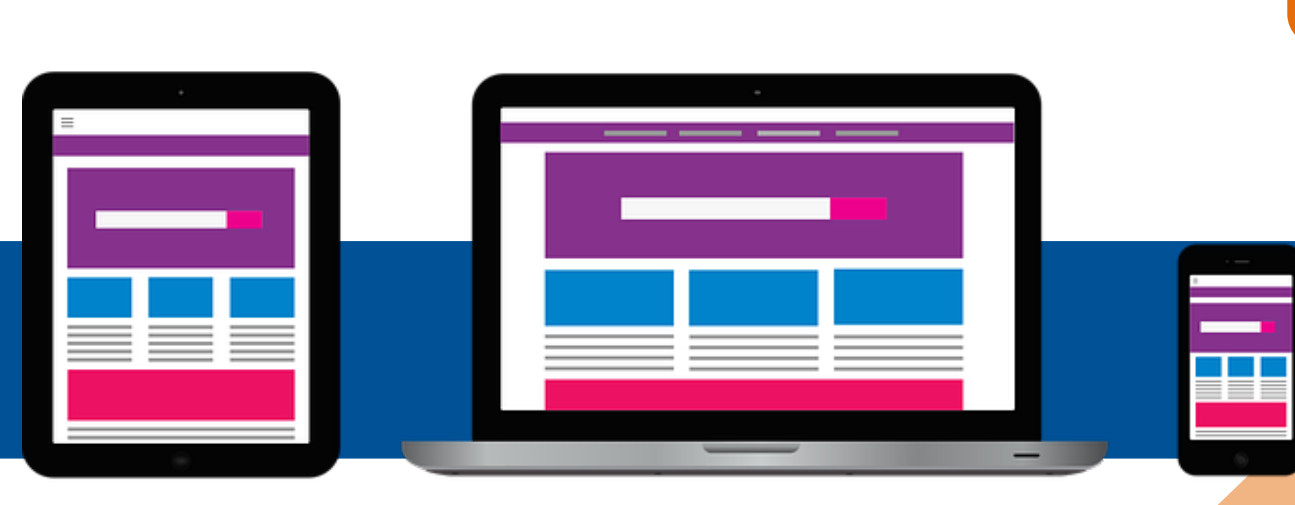

Classi Terze di Scuola Secondaria I grado

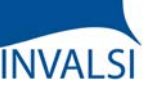

### **PROFILI DI ACCESSO – L'ACCESSO AI DATI È APERTO A …**

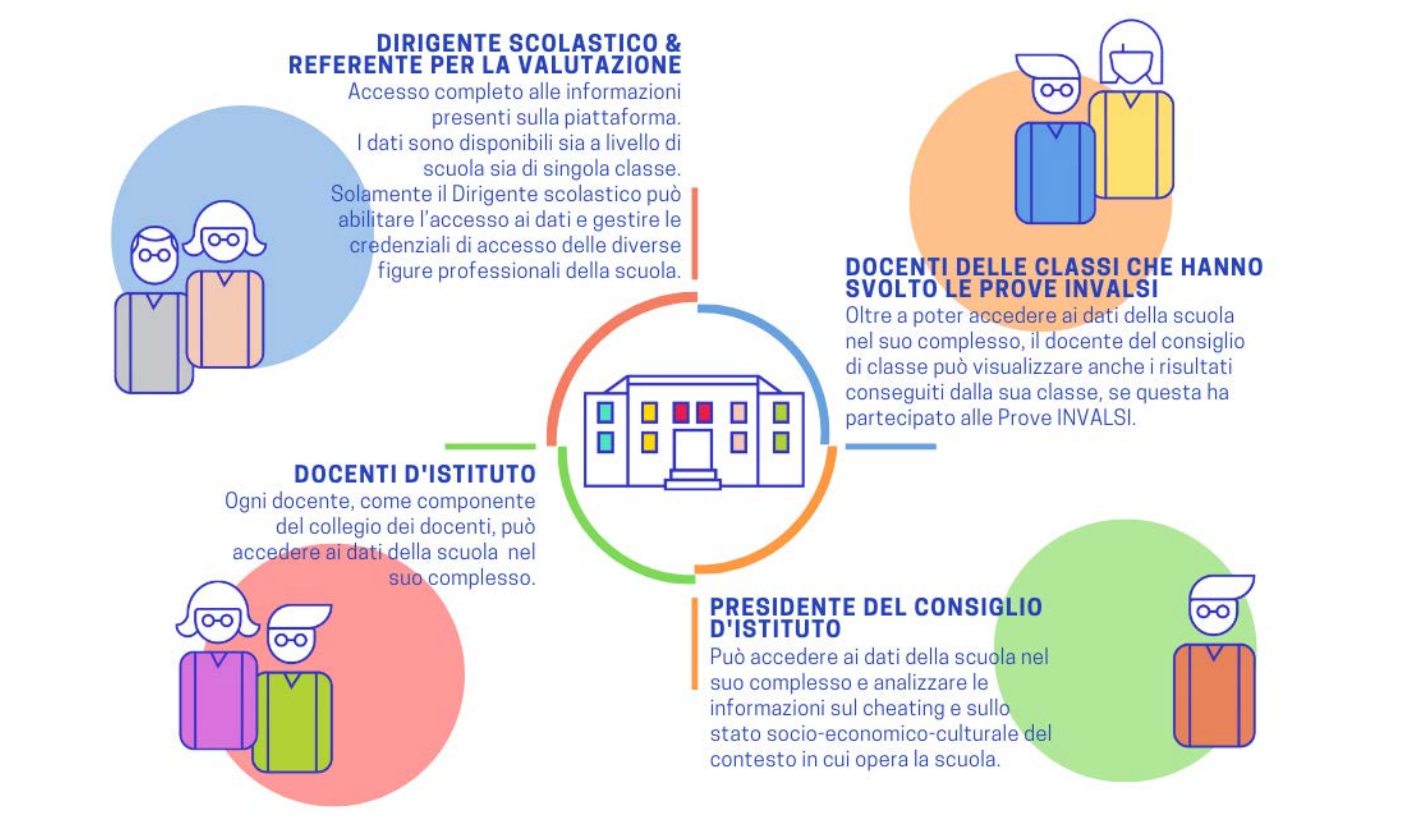

Per ogni istituzione scolastica, l'accesso ai dati è aperto al Dirigente Scolastico, al Referente per la Valutazione, al Presidente del Consiglio d'Istituto e a tutti i Docenti.

- Il Dirigente Scolastico e il Referente per la Valutazione possono accedere a tutti i dati;
- Il Docente membro di un Consiglio di Classe i cui studenti hanno svolto per quell'anno le prove INVALSI può accedere ai dati della scuola nel suo complesso così come visualizzare le informazioni specifiche per la classe in cui insegna;
- Il Docente membro del Collegio dei Docenti (ma non di un Consiglio di Classe i cui studenti hanno svolto per quell'anno le prove INVALSI) può accedere ai dati della scuola nel suo complesso (senza visualizzare informazionispecifiche per ogni singola classe);
- Il Presidente del Consiglio d'Istituto ha accesso ai dati della scuola nel suo complesso (senza visualizzare informazionispecifiche per ogni singola classe).

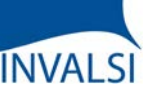

Classi Terze di Scuola Secondaria I grado

### **PROFILI DI ACCESSO – L'ACCESSO AI DATI È APERTO A …**

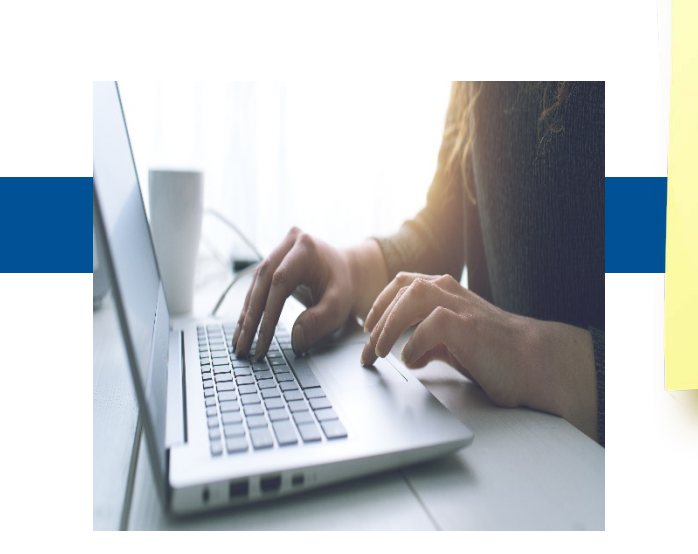

**Link di approfondimento per l'accesso alla piattaforma:**

Allegato 1

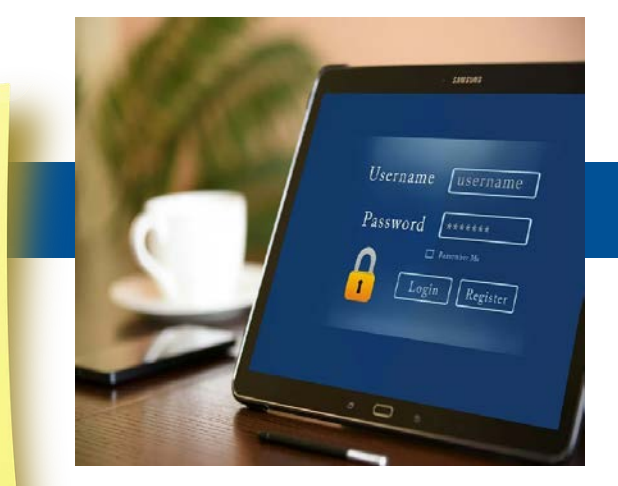

Gestione password e accessi alle Restituzioni Dati

ATTENZIONE - Il Dirigente Scolastico e il Referente per la Valutazione accedono ai dati attraverso l'inserimento del proprio codice fiscale e della password assegnata da INVALSI in passato. Il Dirigente Scolastico abilita i diversi profili (Docenti di Classe, Docenti d'Istituto, Presidente del Consiglio d'Istituto) e fornisce le credenziali per l'accesso ai dati tramite il pulsante «Gestione password e accessi alla Restituzione Dati» dopo aver acceduto all'area di restituzione dati.

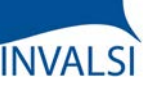

Classi Terze di Scuola Secondaria I grado

**COSA DICONO I DATI INVALSI?**

*Scuola*

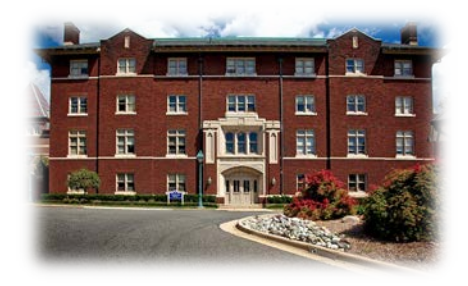

Qual è l'andamento **complessivo** dei livelli di apprendimento degli studenti della **mia scuola** e delle **singole classi** rispetto alla **media dell'Italia**, della **macro-area** geografica e della **regione** a cui la mia scuola appartiene?

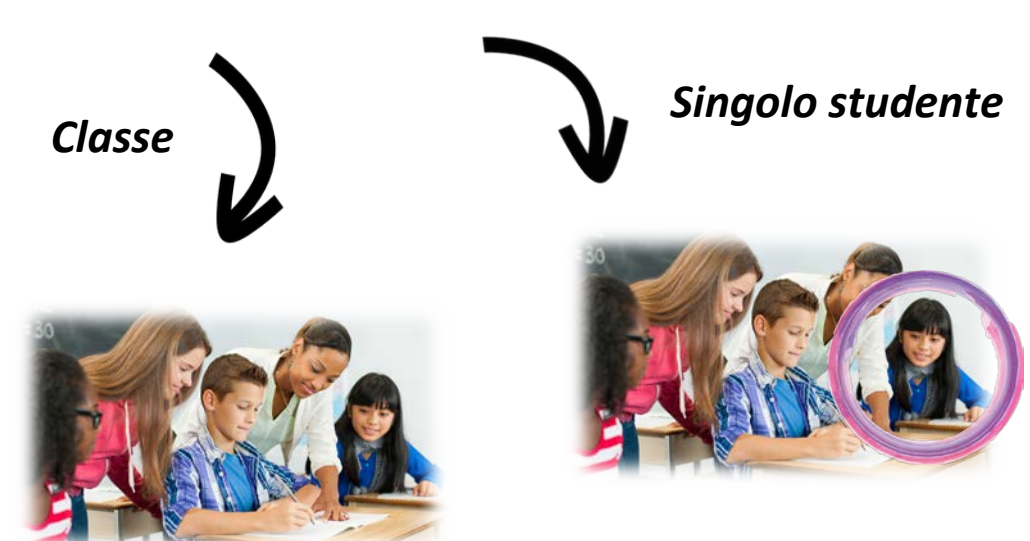

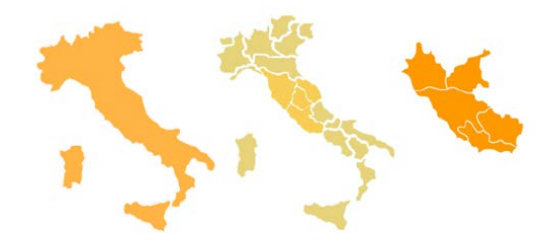

Quali sono i risultati delle prove di **Italiano**, **Matematica** e **Inglese** della **mia classe** e di ogni **suo singolo studente**?

I dati restituiti da INVALSI riguardano fondamentalmente tre aspetti:

- l'andamento complessivo dei livelli di apprendimento degli studenti della scuola rispetto alla media dell'Italia, della macro-area geografica e della regione di appartenenza;
- l'andamento delle singole classi nelle prove di Italiano, di Matematica e, se prevista, di Inglese (Lettura e Ascolto) nel loro complesso;
- l'andamento della singola classe e dei singolistudenti in ogni prova.

ATTENZIONE – I dati restituiti riguardano unicamente gli studenti che svolgono la prova standard (eventualmente anche con strumenti compensativi).

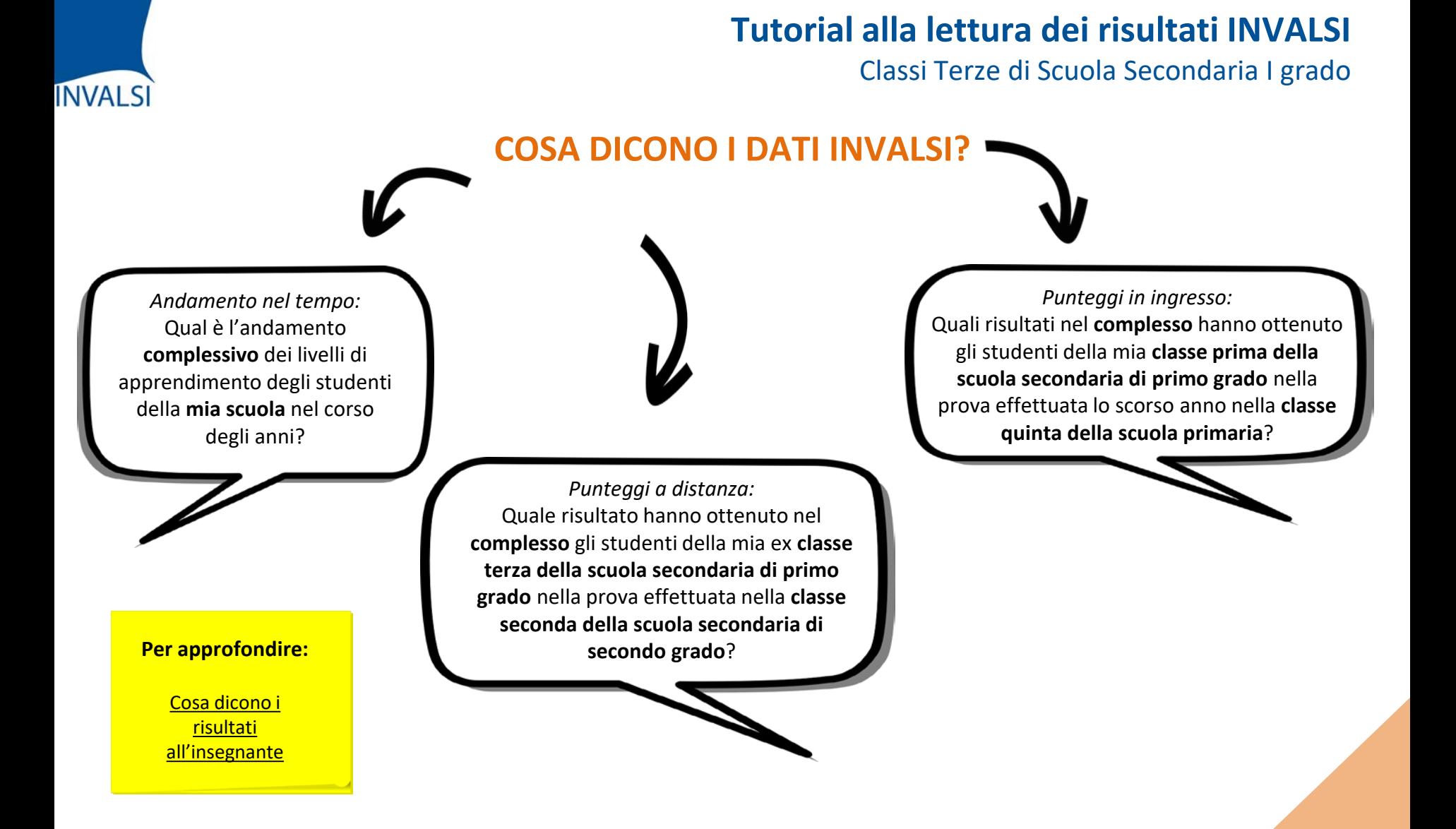

È inoltre possibile accedere a ulteriori dati che consentono di avere una visione più ampia della variazione nel tempo dei risultati conseguiti dalla scuola. La lettura e l'interpretazione delle tavole e dei grafici possono essere quindi sia un utile strumento di diagnosi per arricchire l'offerta formativa all'interno della scuola, sia un mezzo per individuare aree di eccellenza e di criticità al fine di potenziare e migliorare l'azione didattica.

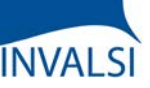

Classi Terze di Scuola Secondaria I grado

### **PROVE CARTACEE E PROVE AL COMPUTER**

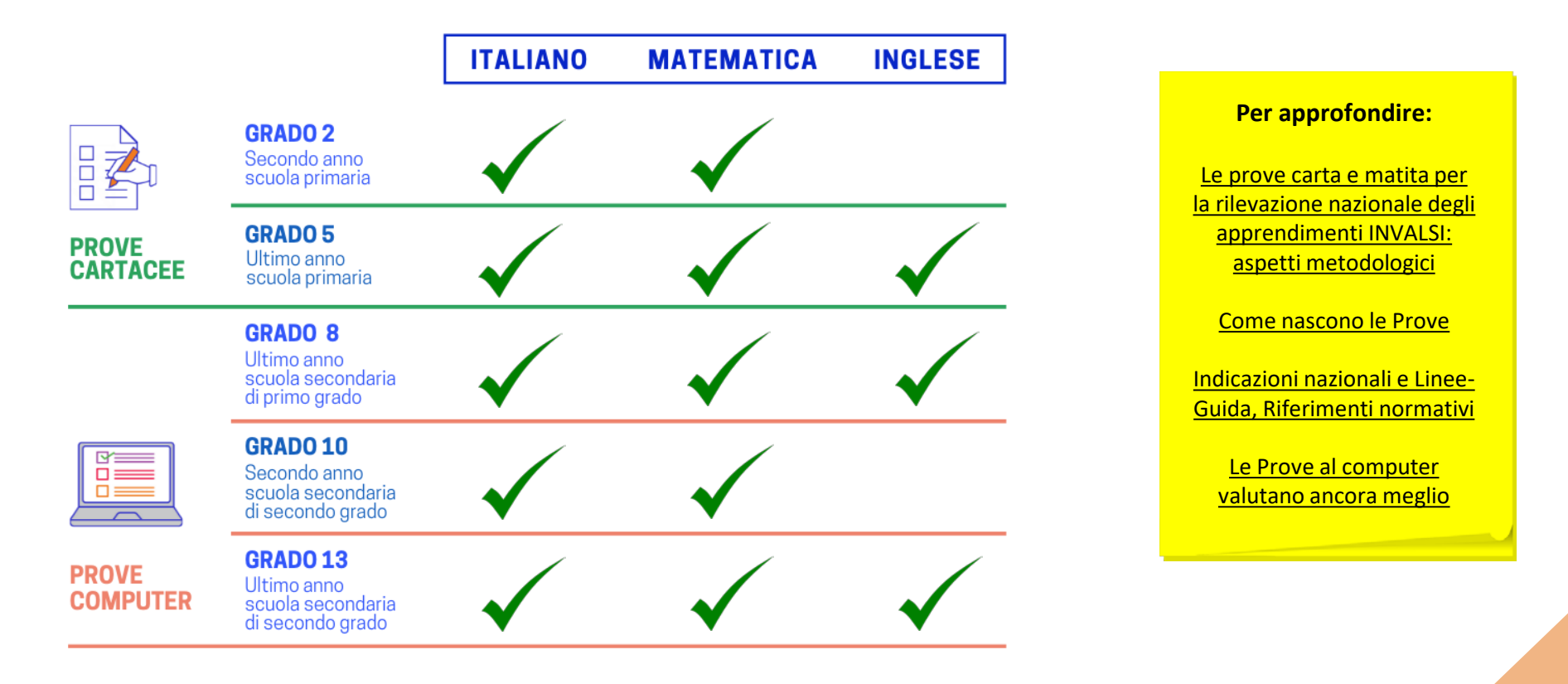

Fino all'a.s. 2016/17, le prove INVALSI sono state somministrate in forma cartacea per tutte le classi coinvolte. A partire dall'a.s. 2017/18, il Decreto Legislativo n. 62 del 13 aprile 2017 ha previsto due differenti modalità: formato cartaceo alla scuola primaria e a computer (prove CBT, ovvero Computer Based Test) nella scuola secondaria di primo e secondo grado.

Il diverso formato, cartaceo e digitale, attraverso cui le prove sono state somministrate agli studenti, ha comportato anche una differenza non solo nelle modalità di costruzione delle prove ma anche di restituzione dei dati. Pertanto, a seconda del tipo di prova somministrata, alcuni dati vengono resi disponibili per tutte le classi coinvolte, mentre altri solo per alcune classi.

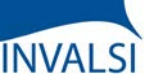

Classi Terze di Scuola Secondaria I grado

**Esempi di prove al** 

### **PROVE CARTACEE E PROVE AL COMPUTER**

#### *Matematica*

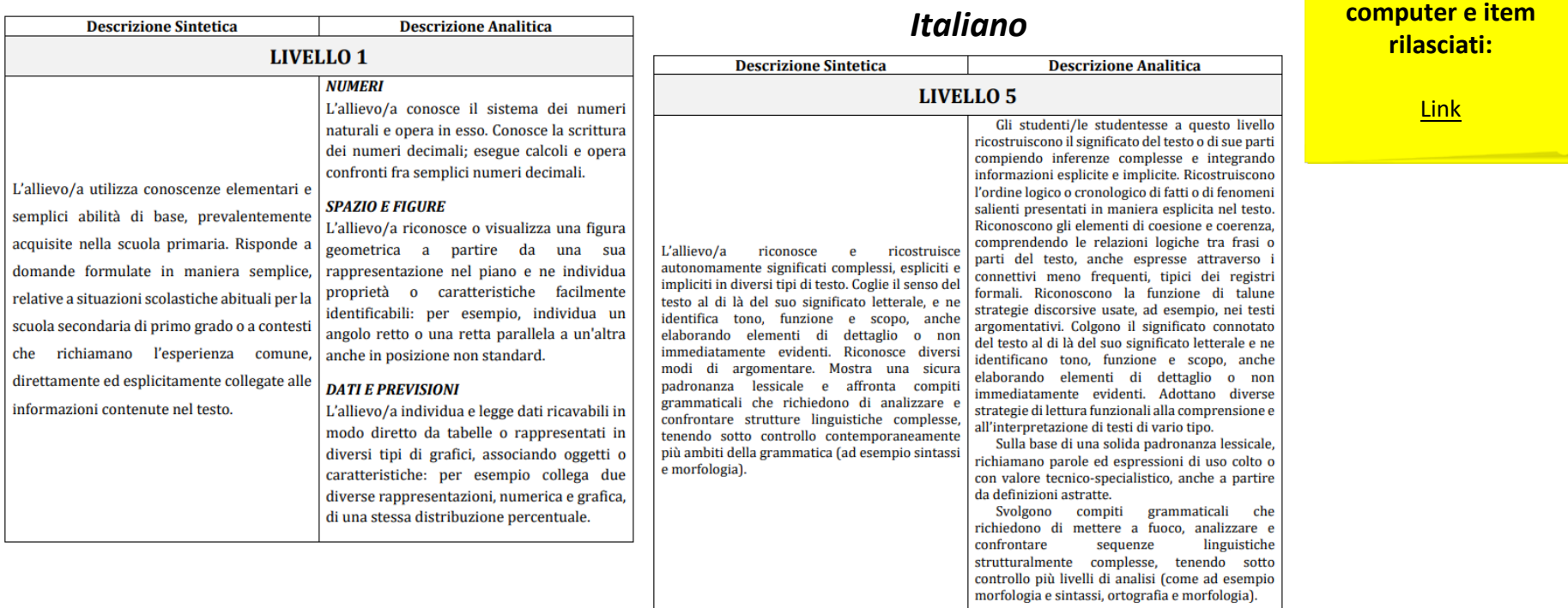

La somministrazione CBT modifica profondamente la restituzione dei dati alle scuole: mentre nella somministrazione cartacea per la scuola primaria i fascicoli sono resi pubblici subito dopo lo svolgimento delle prove, per la somministrazione CBT, affinché i confronti di miglioramento o peggioramento possano essere fatti tra un anno e quelli successivi, è importante che una parte degli item rimanga la stessa di anno in anno. Per questo motivo non possono essere resi pubblici. Questo significa, dal punto di vista della restituzione dati che, per la scuola secondaria, non si forniscono punteggi né per quesito né per parti della prova. Con le prove CBT, infatti, INVALSI restituisce alle scuole principalmente l'informazione sui livelli di competenza raggiunti dagli alunni che hanno affrontato la prova. Ciascun livello di competenza può essere interpretato grazie alla sua descrizione sia sintetica che analitica: questo permette di sapere chiaramente «cosa» sanno fare gli alunni in ogni livello per poi intervenire prioritariamente su questi studenti.

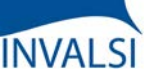

Classi Terze di Scuola Secondaria I grado

### **LE TAVOLE E I GRAFICI**

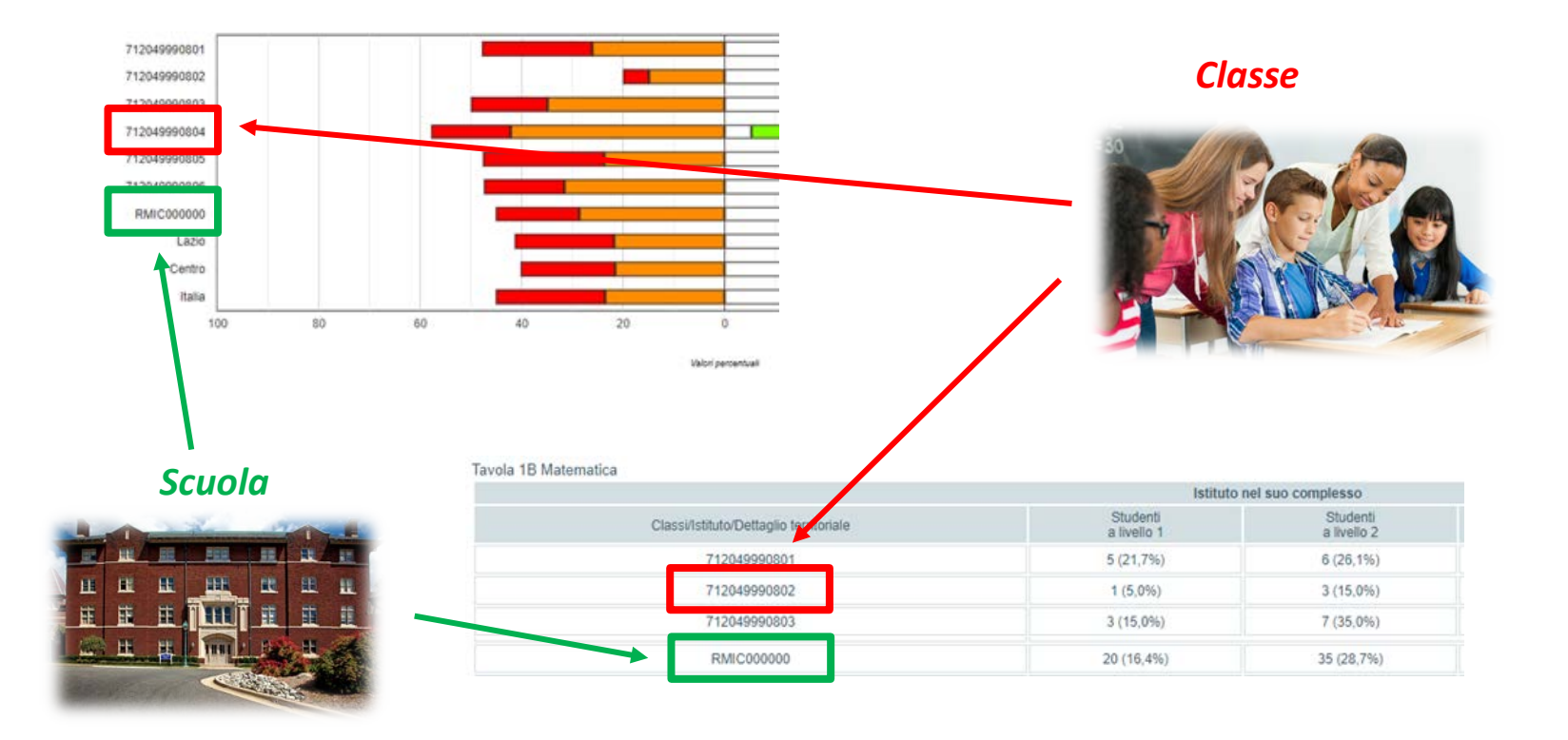

In tutte le tavole e i grafici, le classi sono identificate dal codice, creato da INVALSI, che è stato loro attribuito quando hanno sostenuto la prova, mentre la scuola è identificata dal suo codice meccanografico.

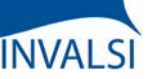

Classi Terze di Scuola Secondaria I grado

### **DATI ANAGRAFICI**

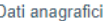

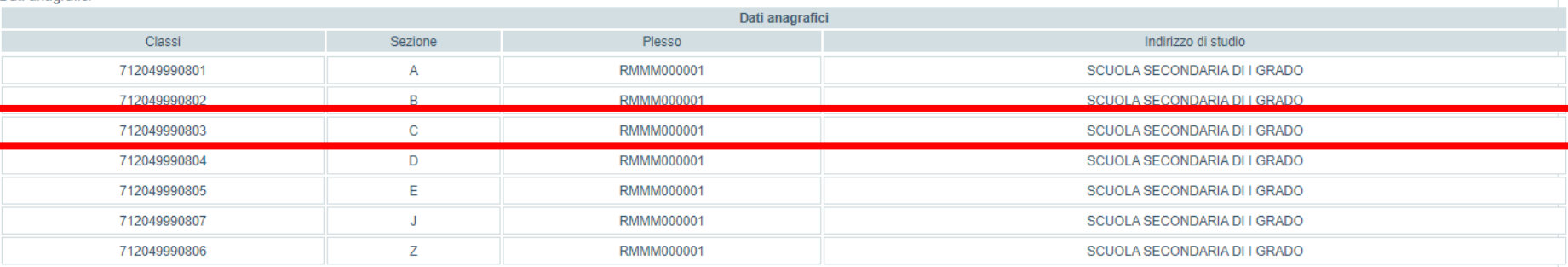

La tabella con i dati anagrafici permette di associare ogni codice classe assegnato da INVALSI con la relativa sezione e il plesso di appartenenza (attraverso il codice meccanografico dello specifico plesso).

Ad esempio, nella tavola a video, la classe 7120499990803 non è altro che la sezione C il cui plesso ha il meccanografico RMMM000001.

ATTENZIONE - In questo tutorial sono stati utilizzati codici fittizi e di conseguenza tavole e grafici sono stati realizzati con dati esemplificativi di esiti conseguiti da studenti di una scuola "virtuale".

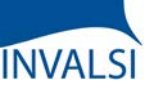

Classi Terze di Scuola Secondaria I grado

### **LE PROVE AL COMPUTER**

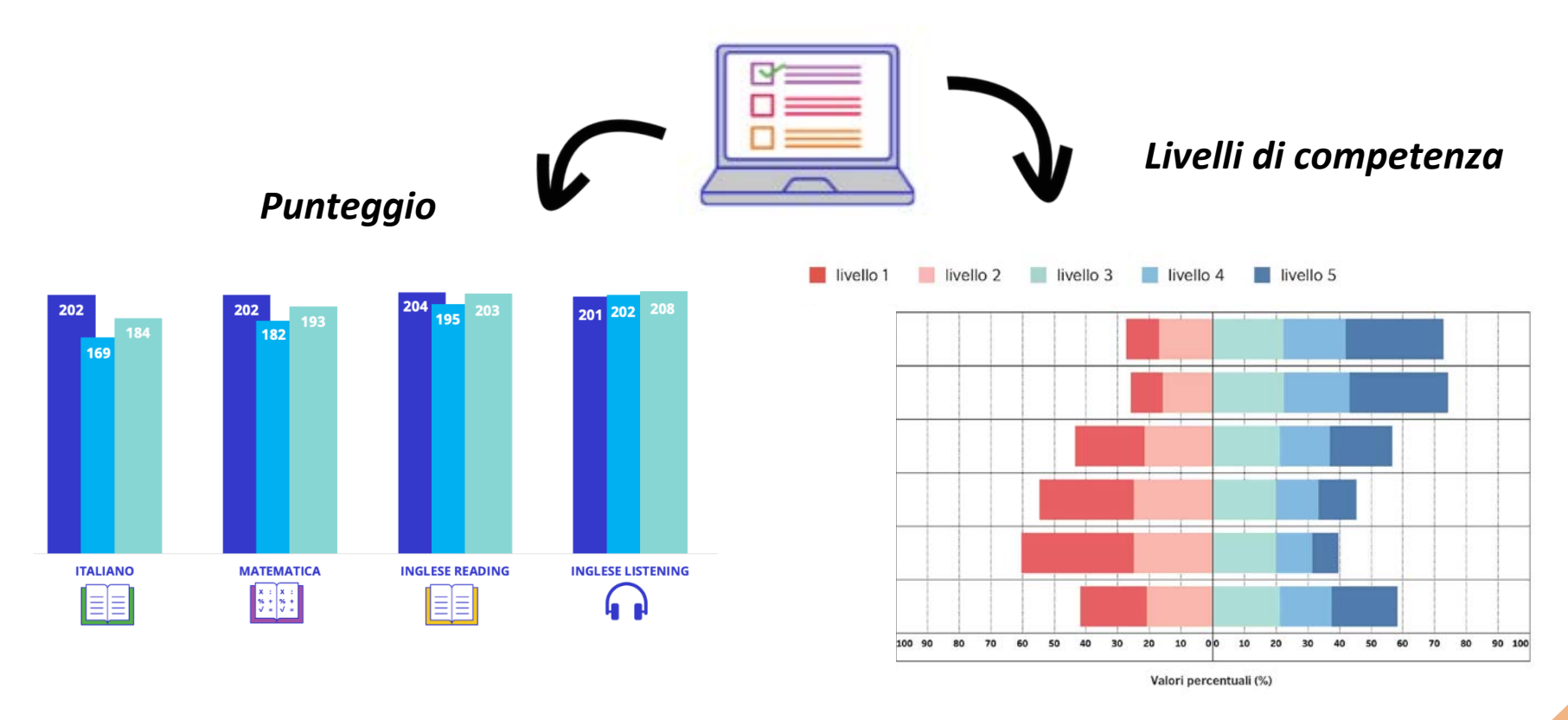

I risultati degli studenti alle prove CBT sono valutati con due diverse modalità: con l'attribuzione di un punteggio numerico su una scala quantitativa (Rasch) e con l'assegnazione di un livello di competenza.

I livelli di competenza di Italiano e Matematica sono cinque, dal più basso (1) al più alto (5), e sono stati costruiti, sotto forma di scala, da INVALSI: i livelli 1 e 2 identificano un risultato non in linea con i traguardi previsti per il grado scolastico oggetto d'interesse, il livello 3 rappresenta un esito della prova adeguato ai traguardi di apprendimento previsti dalle Indicazioni nazionali e i livelli 4 e 5 rappresentano il raggiungimento dei risultati di apprendimento più elevati. I livelli di Inglese sono espressi invece mediante la scala livelli del QCER: per la III secondaria di primo grado sono tre (Pre-A1, A1 e A2).

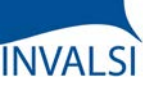

Classi Terze di Scuola Secondaria I grado

### **I LIVELLI DI COMPETENZA**

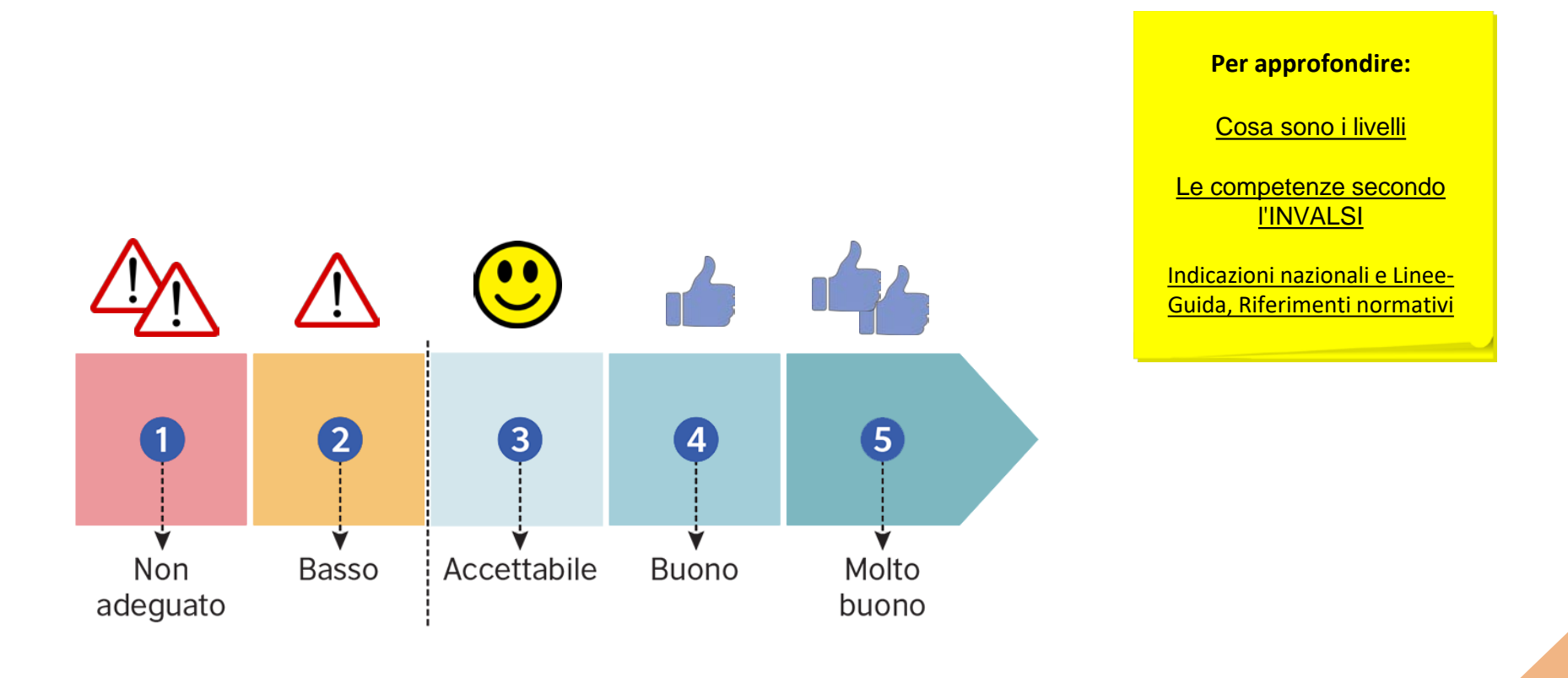

I livelli restituiti da INVALSI sono dunque più ricchi di informazioni del semplice punteggio. Ciascuno di essi, infatti, descrive, da un punto di vista qualitativo e non solo quantitativo, le conoscenze e abilità che l'alunno dimostra di aver acquisito, tenuto conto di quanto previsto dalle Indicazioni Nazionali e dalle Linee Guida per i vari gradi scolari.

I livelli e le relative competenze sono nel complesso gerarchicamente ordinati: gli alunni che si trovano a un determinato livello sono in grado di eseguire, in un dato ambito e in una data disciplina, tutti i compiti che caratterizzano i livelli precedenti più quelli propri del livello al quale si collocano mentre, per converso, non sono in grado di eseguire, in un dato ambito e in una data disciplina, tutti i compiti che caratterizzano i livelli superiori a quello raggiunto.

## **INVALSI**

### **Tutorial alla lettura dei risultati INVALSI**

Classi Terze di Scuola Secondaria I grado

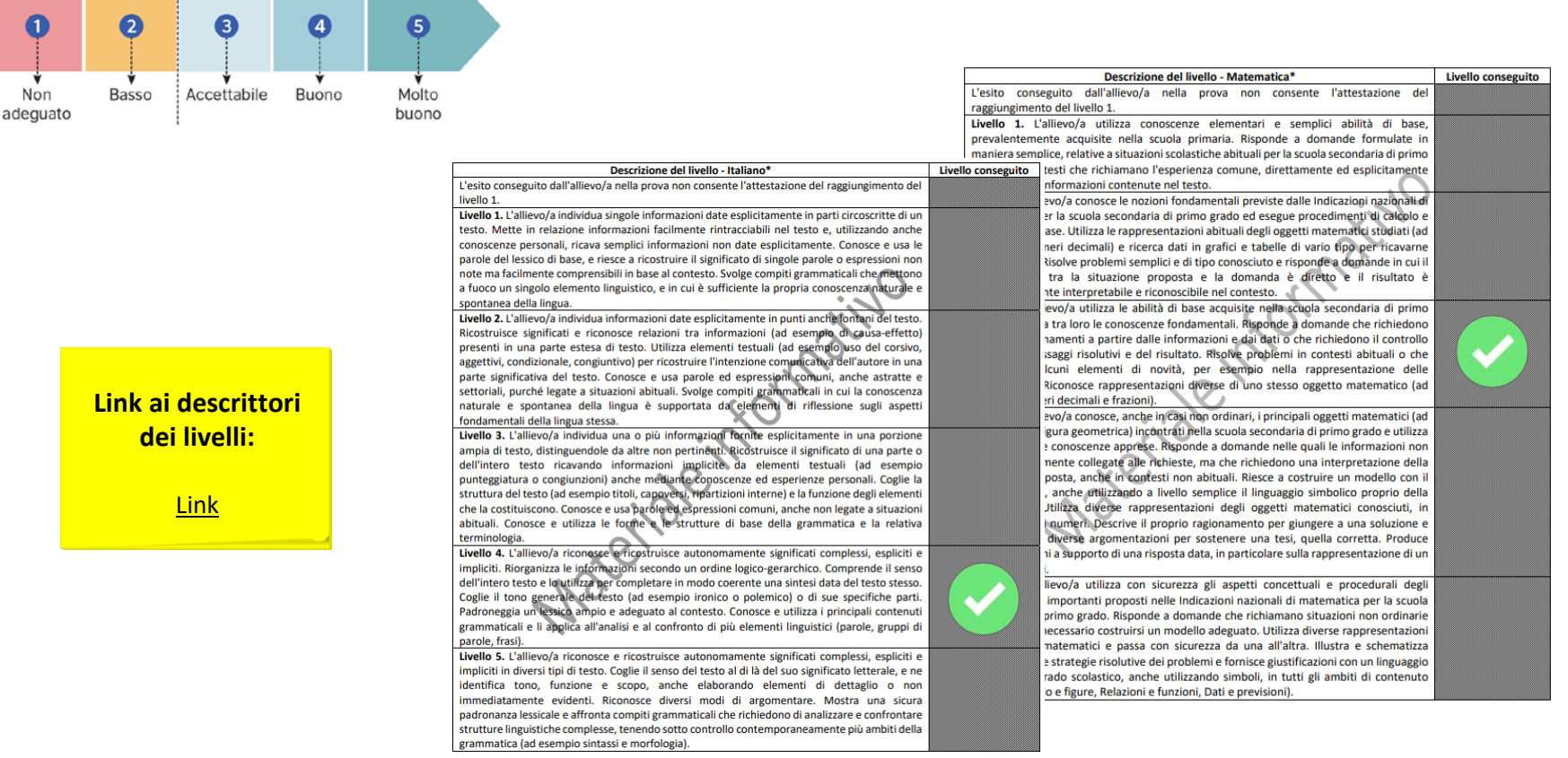

**I LIVELLI DI COMPETENZA**

Studenti e genitori possono visionare, oltre ai livelli raggiunti (forniti dal Ministero dell'Istruzione), anche i descrittori sintetici che compaiono nei documenti di certificazione; in questo modo, sulla base del livello raggiunto, ogni studente si può rendere conto meglio di cosa sa già fare, e di cosa non sa ancora fare.

Nell'area restituzione dati di ogni scuola, all'interno del file Excel scaricabile alla voce «Microdati», è disponibile il foglio dei punteggi per singolo studente con il livello di competenza raggiunto.

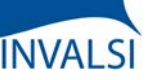

Classi Terze di Scuola Secondaria I grado

#### **I LIVELLI DI COMPETENZA**

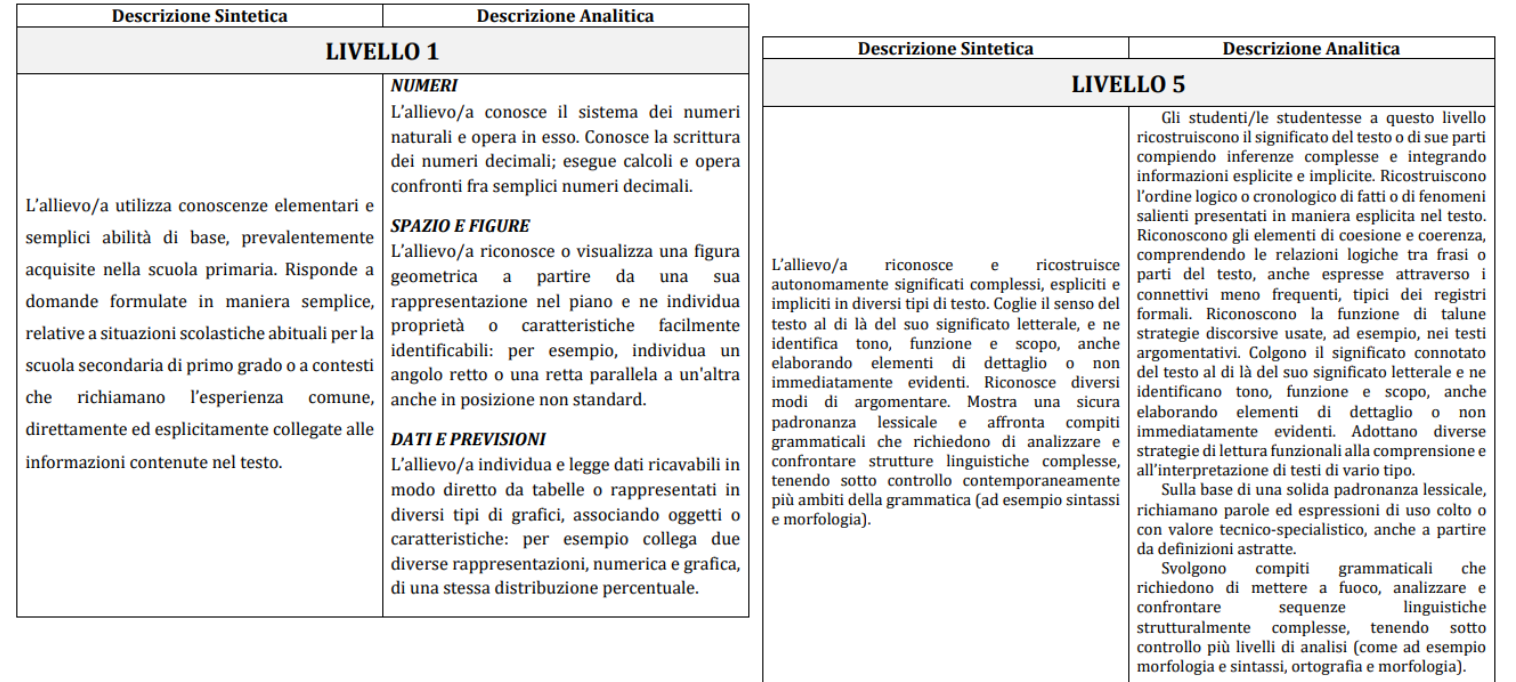

All'insegnante, invece, vengono restituiti i livelli dei suoi studenti in forma più analitica. Tale descrizione è uno strumento molto utile per i docenti perché permette di avere un quadro molto dettagliato di ciò che gli studenti hanno o non hanno raggiunto in termini di competenze se si sono fermati a un determinato livello. Inoltre, il docente può rendersi conto con maggior precisione di quali aree del suo intervento didattico sono risultate efficaci e quali consentono margini di miglioramento. La descrizione analitica tiene conto, per la prova di Italiano, degli aspetti e degli ambiti descritti nel Quadro di riferimento delle prove INVALSI di Italiano e dell'articolazione della prova: comprensione del testo, lessico e riflessione sulla lingua. Per la prova di Matematica, tale descrizione è declinata secondo gli ambiti di contenuto del Quadro di riferimento per le prove INVALSI di Matematica: Numeri, Spazio e Figure, Relazioni e Funzioni e Dati e Previsioni. La descrizione analitica è uno strumento molto utile per i docenti perché permette di avere un quadro molto dettagliato di ciò che gli studenti hanno o non hanno raggiunto in termini di competenze se si sono fermati a un determinato livello. Inoltre, il docente può rendersi conto con maggior precisione di quali aree del suo intervento didattico sono risultate efficaci e quali consentono margini di miglioramento.

Nell'area restituzione dati di ogni scuola, all'interno del file Excel scaricabile alla voce «Microdati», è disponibile il foglio dei punteggi per singolo studente con il livello di competenza raggiunto.

# **INVALSI**

### **Tutorial alla lettura dei risultati INVALSI**

Classi Terze di Scuola Secondaria I grado

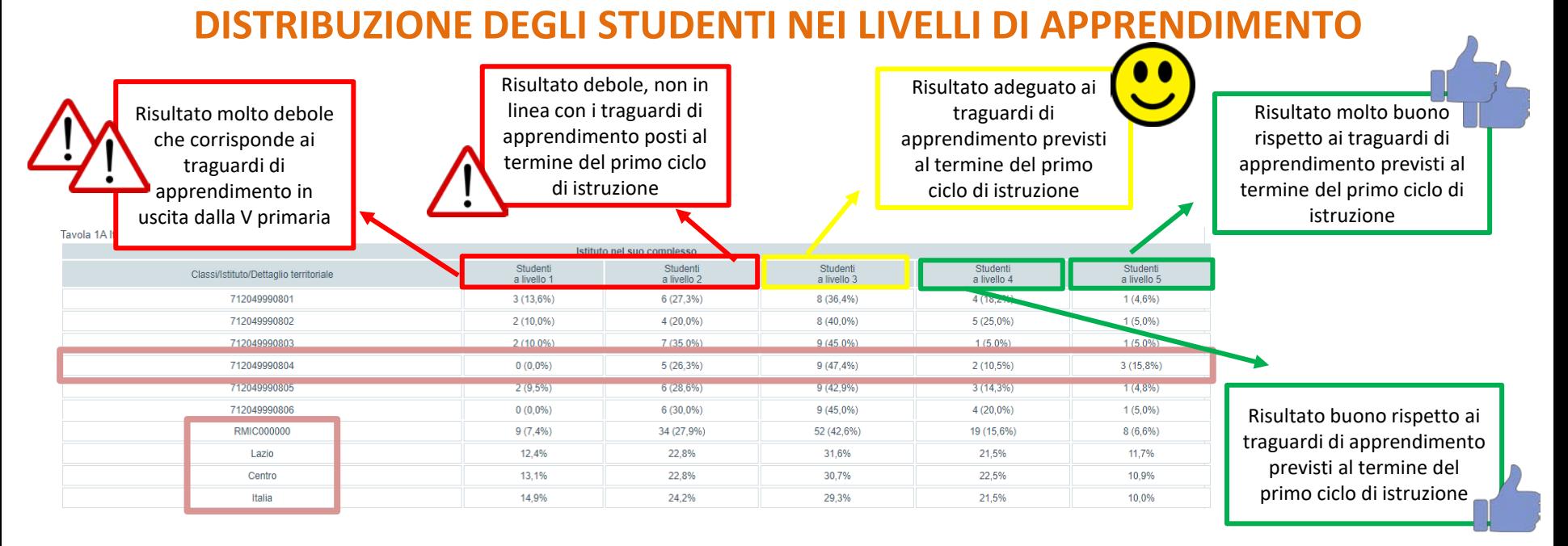

Le prime due tavole restituiscono la distribuzione, in valori assoluti e percentuali, degli alunni di ogni classe (e della scuola) sui cinque livelli di competenza, per la prova di Italiano e Matematica. La distribuzione percentuale può essere confrontata con i riferimenti territoriali che riguardano i livelli conseguiti dagli studenti del campione regionale, di macro-area e nazionale.

In calce alla tavola si possono scaricare le descrizioni analitiche dei livelli di competenza.

Le macro-aree di riferimento per il confronto sono cinque: il Nord Ovest comprende Piemonte, Lombardia, Liguria e Valle d'Aosta; il Nord Est comprende Veneto, Friuli-Venezia Giulia, provincia autonoma di Trento, provincia autonoma di Bolzano ed Emilia-Romagna; il Centro comprende Toscana, Lazio, Marche, Umbria; il Sud comprende Abruzzo, Molise, Campania e Puglia; il Sud Isole comprende Calabria, Basilicata, Sicilia e Sardegna.

Nell'esempio a video, la scuola sta nella città di Roma; pertanto la regione di riferimento è il Lazio e la relativa macro-area è il Centro. Nella classe 712049990804 nessun alunno si ferma al livello 1, 5 studenti hanno raggiunto il livello 2 (26,3%), 9 studenti il livello 3 (47,4%), 2 studenti il livello 4 (10,5%) e 3 studenti il livello 5 (15,8%). Dal confronto con gli aggregati territoriali, si evince che questa classe ha una quota minore di studenti che non raggiungono i traguardi di apprendimento previsti per la classe III secondaria di primo grado (livelli 1 e 2 considerati insieme), una quota maggiore di coloro che raggiungono risultati adeguati (livello 3) e una quota inferiore di coloro che raggiungono risultati molto buoni (livelli 4 e 5 considerati insieme).

Classi Terze di Scuola Secondaria I grado

### **DISTRIBUZIONE DEGLI STUDENTI NEI LIVELLI DI APPRENDIMENTO**

**INVALSI** 

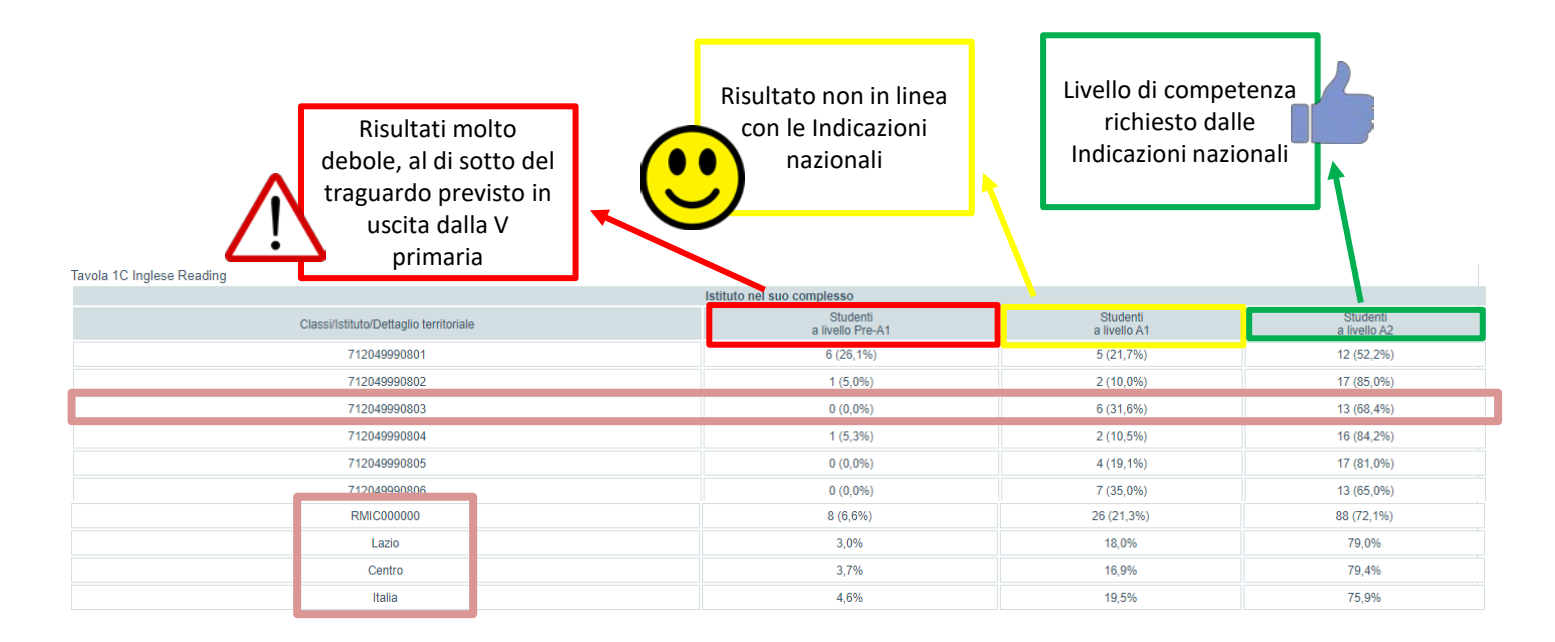

Similmente alle tavole per la prova di Italiano e Matematica, vengono restituite anche quelle per Inglese *Reading* e Inglese *Listening*, con la possibilità di confrontare tali distribuzioni con i riferimenti territoriali che riguardano i livelli conseguiti dagli studenti del campione regionale, di macro-area e nazionale. Anche in questo caso, in calce alla tavola si possono scaricare le descrizioni analitiche dei livelli di competenza (secondo il QCER). Nell'esempio a video, nella classe 712049990803 non ci sono studenti con un livello Pre-A1, 6 studenti hanno raggiunto il livello A1 (31,6%) e 13 studenti il livello A2 (68,4%). Dal confronto con gli aggregati territoriali, si evince che questa classe ha una quota nettamente inferiore di studenti che si fermano al livello Pre-A1, una quota maggiore di coloro che raggiungono il livello A1 mentre una quota inferiore rispetto a coloro che raggiungono il livello A2.

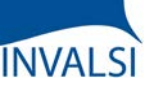

Classi Terze di Scuola Secondaria I grado

### **DISTRIBUZIONE DEGLI STUDENTI NEI LIVELLI DI APPRENDIMENTO: INCROCIO TRA ITALIANO E MATEMATICA**

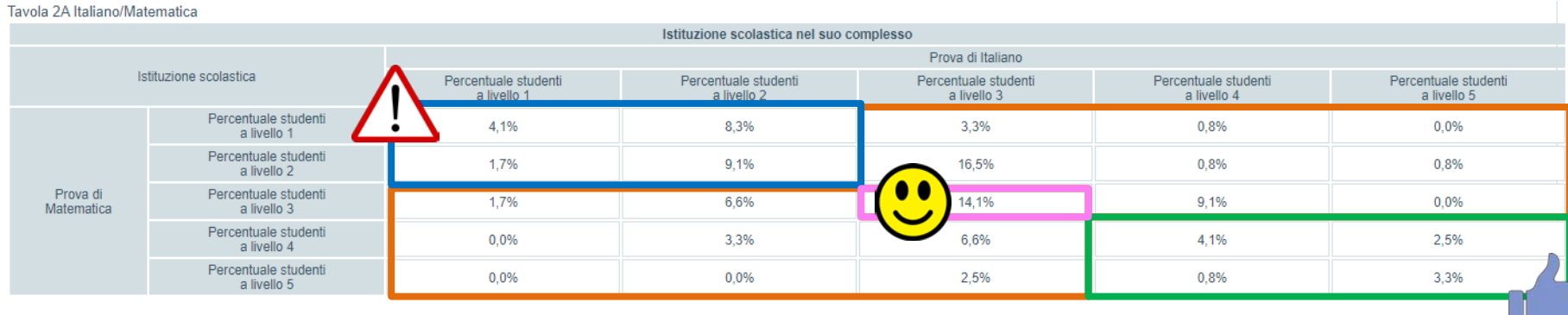

I dati riportati in questa tavola sintetizzano i risultati esplorati nelle tavole precedenti di Italiano e Matematica e consentono di confrontare congiuntamente, unicamente a livello di scuola e non di singola classe, i livelli di competenza raggiunti in queste due prove.

I livelli possono essere organizzati in quattro raggruppamenti: il raggruppamento blu (situazione meno auspicabile) comprende la quota di studenti che raggiunge il livello 1 o 2 in entrambe le prove, il raggruppamento verde (situazione più auspicabile) la quota di studenti che raggiunge il livello 4 o 5 in entrambe le prove, il raggruppamento rosa (situazione positiva) la quota di studenti che raggiunge il livello 3 in entrambe le prove e i due raggruppamenti arancioni (situazioni solo parzialmente positive) la quota di studenti che raggiunge almeno il livello 3 solamente in una delle due prove. Le percentuali si riferiscono ai soli studenti con dati validi per entrambe le prove.

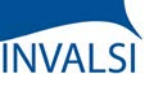

Classi Terze di Scuola Secondaria I grado

### **DISTRIBUZIONE DEGLI STUDENTI NEI LIVELLI DI APPRENDIMENTO: INCROCIO PER INGLESE**

Tavola 2B Inglese Reading/Inglese Listening

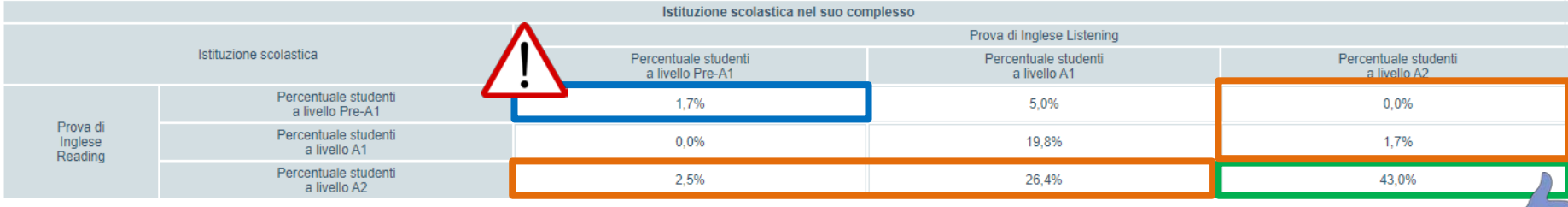

Similmente avviene per i livelli raggiunti dagli studenti in entrambe le prove di Inglese. Anche in questo caso, si possono identificare alcuni raggruppamenti: il raggruppamento blu (situazione meno auspicabile) comprende la quota di studenti che si attesta al livello Pre-A1 in entrambe le prove, il raggruppamento verde (situazione più auspicabile) la quota di studenti che raggiunge il livello A2 in entrambe le prove e i due raggruppamenti arancioni (situazione parzialmente positiva) la quota di studenti che raggiunge il livello A2 solamente in una delle due prove.

Le percentuali si riferiscono ai soli studenti con dati validi per entrambe le prove di Inglese.

Nell'esempio proposto, l'1,7% degli studenti si ferma al livello Pre-A1 sia nella prova di *Reading* che di *Listening*, il 43% raggiunge il livello A2 in entrambe le prove e circa il 32% (0,0% + 1,7% + 2,5% + 26,4%) il livello A2 solo nella prova di Inglese *Listening* o di Inglese *Reading*.

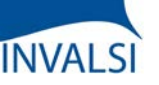

Classi Terze di Scuola Secondaria I grado

### **DISTRIBUZIONE DEGLI STUDENTI NEI LIVELLI DI APPRENDIMENTO PER ORIGINE**

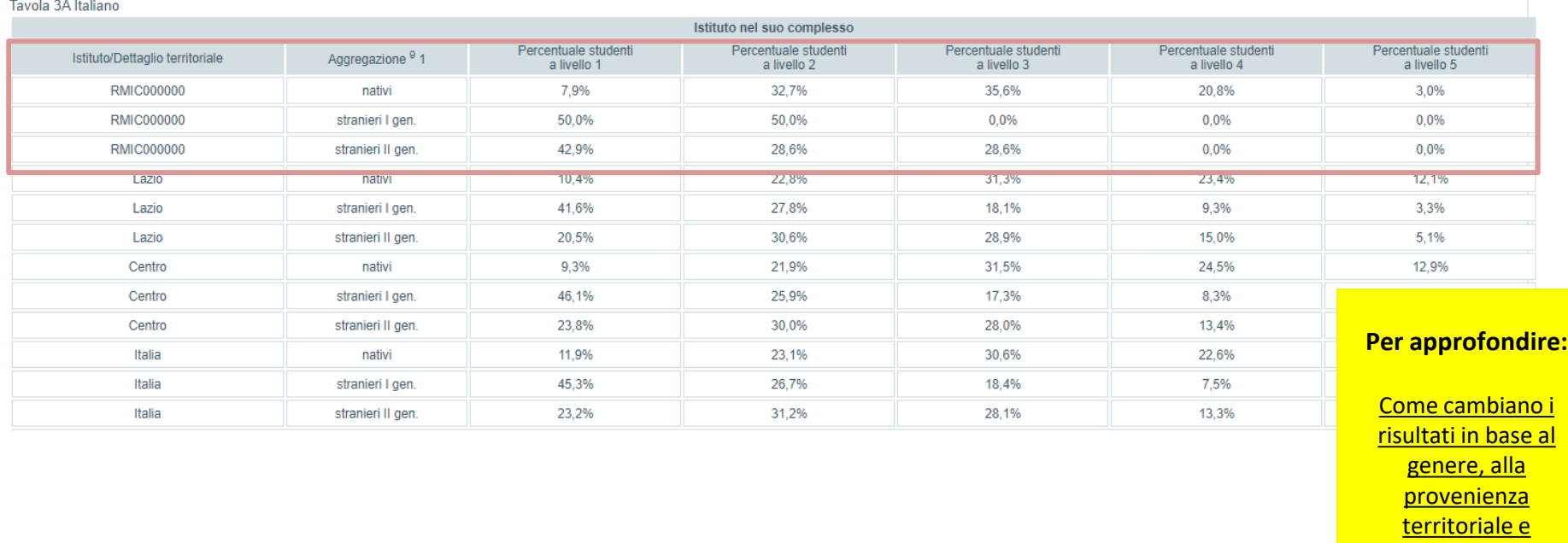

all'indicatore ESCS

La tavola a video, una per ogni prova svolta, è restituita da INVALSI scorporando i livelli di apprendimento degli studenti (di tutta la scuola) secondo la loro origine: nativi (se nati in Italia o all'estero da almeno un genitore nato in Italia), stranieri di prima generazione (se nati all'estero da entrambi i genitori nati all'estero) e stranieri di seconda generazione (se nati in Italia da entrambi i genitori nati all'estero).

Il dato deve essere analizzato tenendo soprattutto conto della quota di studenti stranieri presenti: nel caso siano molto pochi rispetto al totale degli alunni, questa tavola risulta di scarso interesse.

Le distribuzioni percentuali disaggregate possono essere confrontate con i riferimenti territoriali che riguardano i livelli conseguiti dagli studenti del campione regionale, di macro-area e nazionale.

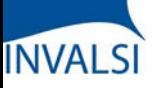

Classi Terze di Scuola Secondaria I grado

### **DISTRIBUZIONE DEGLI STUDENTI NEI LIVELLI DI APPRENDIMENTO PER REGOLARITÀ**

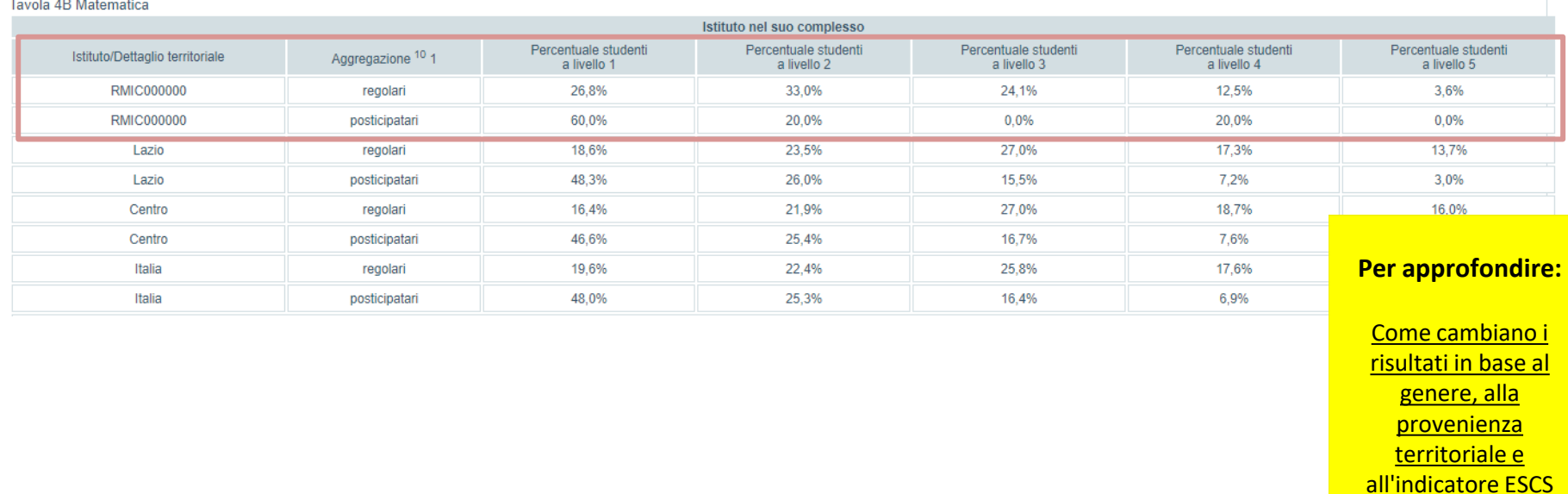

La tavola a video, una per ogni prova svolta, è restituita da INVALSI scorporando i livelli di apprendimento degli studenti (di tutta la scuola) secondo la loro regolarità: si distingue tra "studenti regolari", ovvero alunni che frequentano una classe corrispondente alla loro età anagrafica, secondo la normativa vigente, oppure studenti anticipatari ma che non hanno mai ripetuto l'anno scolastico, e "studenti posticipatari".

Il dato deve essere analizzato tenendo soprattutto conto della quota di studenti posticipatari presenti: nel caso siano molto pochi rispetto al totale degli alunni, questa tavola risulta di scarso interesse.

Le distribuzioni percentuali disaggregate possono essere confrontate con i riferimenti territoriali che riguardano i livelli conseguiti dagli studenti del campione regionale, di macro-area e nazionale.

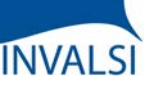

Classi Terze di Scuola Secondaria I grado

### **DISTRIBUZIONE DEGLI STUDENTI NEI LIVELLI DI APPRENDIMENTO PER GENERE**

Tavola 5C Inglese Reading

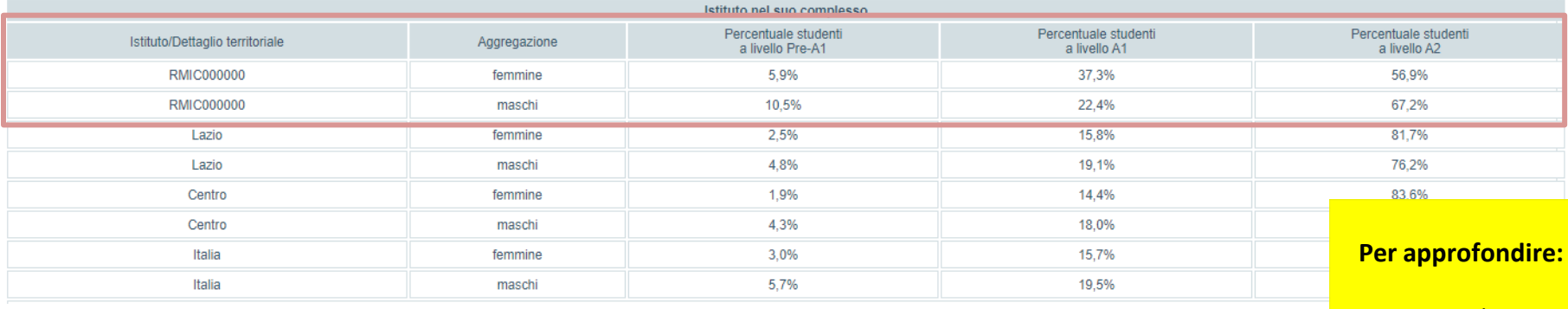

Come cambiano i [risultati in base al](https://www.invalsiopen.it/risultati-invalsi-2021-genere-provenienza-territoriale-escs/)  genere, alla provenienza territoriale e all'indicatore ESCS

La tavola a video, una per ogni prova svolta, è restituita da INVALSI scorporando i livelli di apprendimento degli studenti (di tutta la scuola) secondo il loro genere.

Le distribuzioni percentuali disaggregate possono essere confrontate con i riferimenti territoriali che riguardano i livelli conseguiti dagli studenti del campione regionale, di macro-area e nazionale.

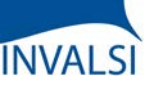

### *Titolo di studio dei genitori*

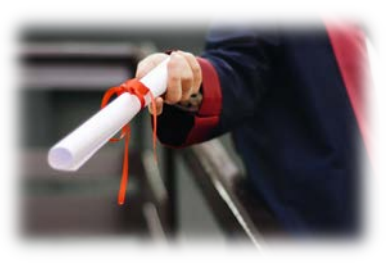

**L'INDICE ESCS**

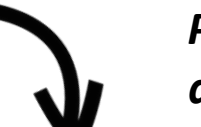

**Tutorial alla lettura dei risultati INVALSI**

Classi Terze di Scuola Secondaria I grado

*Professione dei genitori*

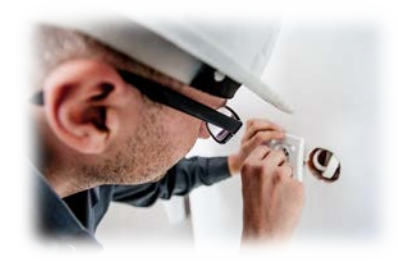

*Dotazioni e strumenti culturali in possesso della famiglia* 

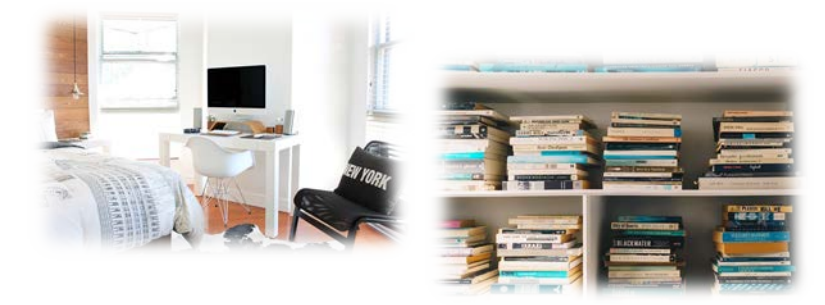

**Per approfondire:**

L'indicatore ESCS per [una valutazione più](https://www.invalsiopen.it/indicatore-escs-valutazione-equa/)  equa

Gli apprendimenti degli studenti non sono solo la risultante delle azioni poste in essere dalla scuola, ma anche di condizioni esterne sulle quali la scuola non può intervenire direttamente, tra cui il *background* familiare di provenienza degli studenti.

Per questa ragione viene calcolato l'indice ESCS (*Economic, Social and Cultural Status*) che definisce sinteticamente lo status socio-economico-culturale della famiglia dello studente. Tale valore è stimato a partire da informazioni dichiarate dalle segreterie (dati di contesto) e dagli studenti nel questionario, ovvero: titolo di studio e professione dei genitori, dotazioni e strumenti culturali in possesso della famiglia (come il numero di libri e opere d'arte in casa, la possibilità di avere un luogo tranquillo in cui studiare, un computer da utilizzare per lo studio, un collegamento ad internet, manuali, dizionari e *software* didattici, eccetera).

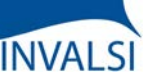

Classi Terze di Scuola Secondaria I grado

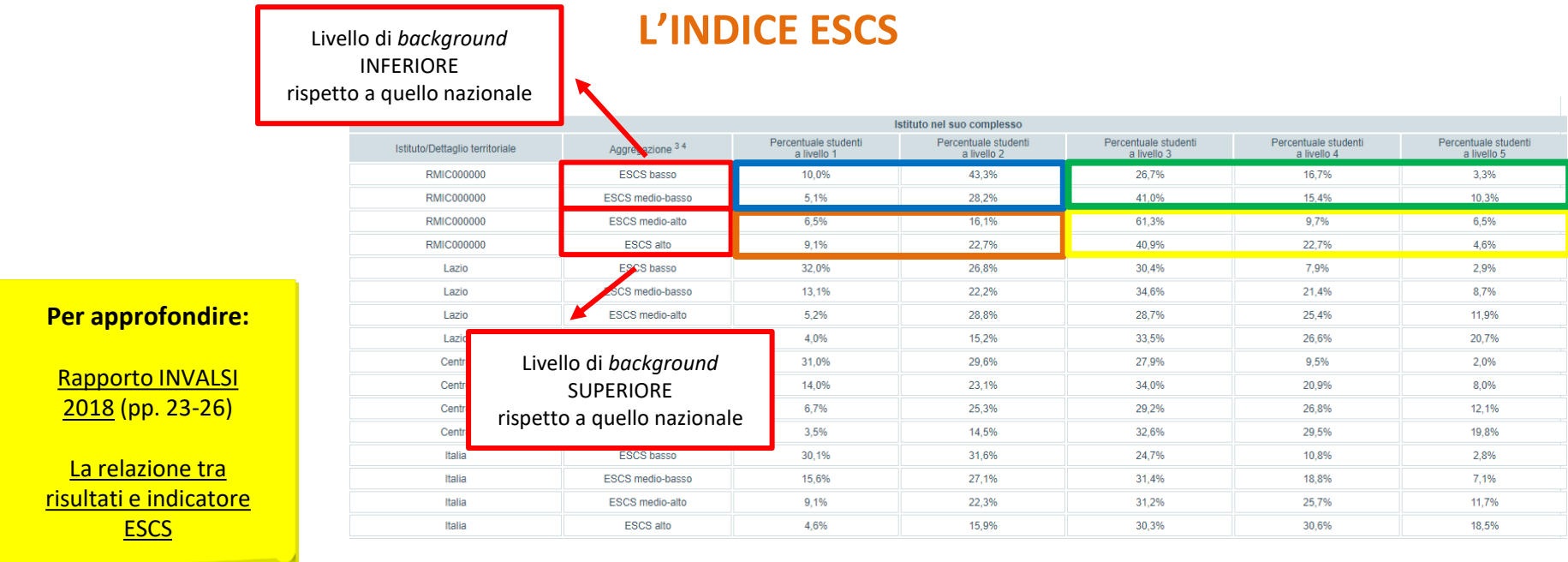

La letteratura e le ricerche del settore mettono in luce come classi (o scuole) con un valore complessivo di indice ESCS elevato hanno solitamente un maggiore vantaggio rispetto a quelle con valori complessivi di indice ESCS inferiori.

Viene fornita anche una tavola che riporta i livelli di apprendimento degli studenti di tutta la scuola disaggregati per *background* famigliare. Coloro che vengono collocati nell'aggregato "basso" o "medio-basso" significa che presentano un livello di *background* socio-economico-culturale di molto inferiore/inferiore in confronto a quello nazionale, mentre gli aggregati "medio-alto" o "alto" indicano l'appartenenza a un livello di *background* superiore/di molto superiore in confronto a quello nazionale.

Si possono così organizzare i dati in quattro raggruppamenti: il raggruppamento blu (studenti svantaggiati) comprende coloro che provengono da un *background* socio-economico-culturale basso/medio-basso e raggiungono livelli non adeguati; il raggruppamento giallo (studenti avvantaggiati) comprende coloro che provengono da un *background* socio-economico-culturale medio-alto/alto e raggiungono livelli adeguati o buoni; il raggruppamento verde (studenti resilienti) comprende coloro che provengono da un *background* socio-economico-culturale basso/medio-basso ma riescono comunque a raggiungere livelli adeguati o buoni; il raggruppamento arancione (studenti fragili) comprende coloro che, seppure provengano da un *background* socio-economico-culturale medio-alto/alto, raggiungono livelli inadeguati.

Anche in questo caso, le distribuzioni percentuali disaggregate possono essere confrontate con i riferimenti territoriali che riguardano i livelli conseguiti dagli studenti del campione regionale, di macro-area e nazionale.

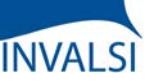

#### Classi Terze di Scuola Secondaria I grado

### **L'INDICE ESCS**

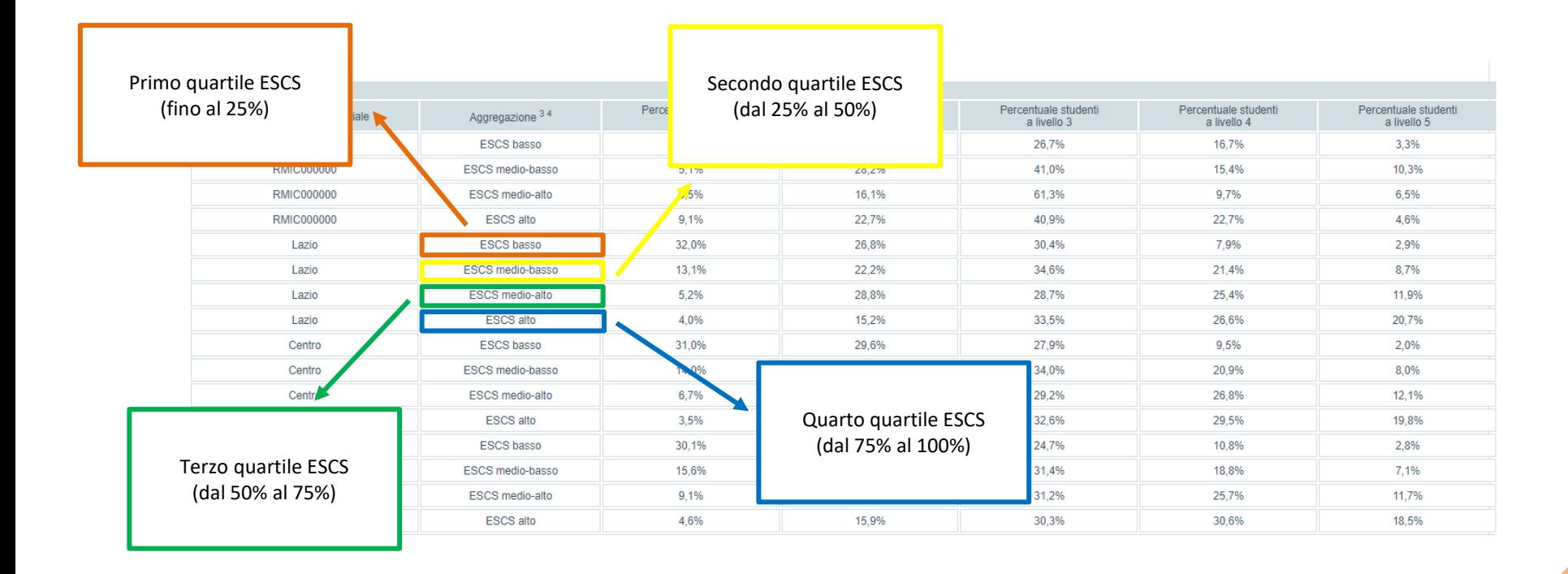

All'indice ESCS viene attribuito un valore numerico che permette di ordinarlo in modo crescente. A ciascuno studente viene quindi associato un valore numerico dell'indice ESCS in modo che possa essere collocato su questa distribuzione ordinata in uno dei seguenti quattro aggregati:

- Primo quartile (fino al 25% della distribuzione dell'indice ESCS): studenti di livello basso;
- Secondo quartile (dal 25% al 50% della distribuzione dell'indice ESCS): studenti di livello medio-basso;
- Terzo quartile (dal 50% al 75% della distribuzione dell'indice ESCS): studenti di livello medio-alto;
- Quarto quartile (dal 75% al 100% della distribuzione dell'indice ESCS): studenti di livello alto.

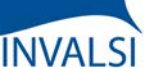

Classi Terze di Scuola Secondaria I grado

### **PUNTEGGI GENERALI**

Tavola 7C Inglese Reading

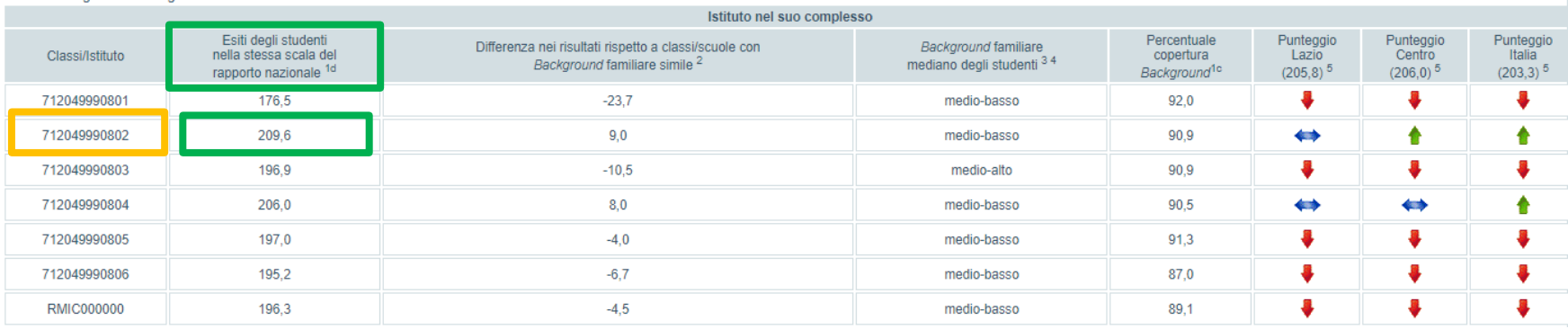

La tavola a video, fornita per tutte le prove, restituisce i risultati generali conseguiti dagli alunni per ogni singola classe e dalla scuola nel suo complesso. I risultati delle prove vengono riportati su una scala di abilità (punteggio di Rasch). Questa modalità permette di avere una misura del livello di abilità degli studenti di una determinata classe, poiché il punteggio riportato tiene conto non solo del numero di quesiti a cui si è risposto correttamente, ma anche del livello di difficoltà delle singole domande (ogni quesito ha uno specifico livello di difficoltà e, pertanto, ha un valore di punteggio differente).

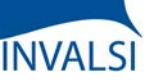

Tavola 7C Inglese Reading

### **Tutorial alla lettura dei risultati INVALSI**

Classi Terze di Scuola Secondaria I grado

### **PUNTEGGI GENERALI + INDICE ESCS**

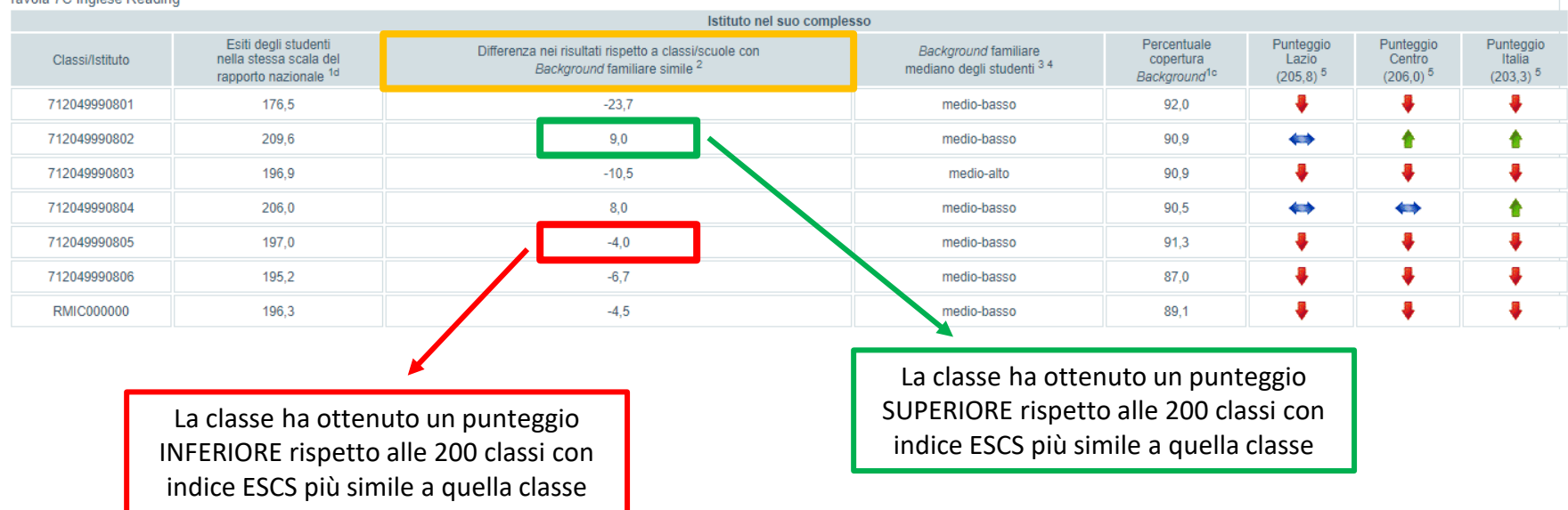

Nella colonna selezionata viene riportata la differenza tra il punteggio della classe (o della scuola) e il punteggio medio ottenuto da 200 classi (o 200 scuole) con indice ESCS più simile a quello della classe/scuola considerata: valori negativi stanno a indicare che la classe (o la scuola) esaminata ha ottenuto un punteggio inferiore; viceversa, valori positivi indicano che la classe (o la scuola) ha ottenuto un punteggio superiore.

Questa informazione risulta molto utile perché permette di confrontare classi (o scuole) simili tra loro su alcune caratteristiche interne (seppure geograficamente distanti) e non necessariamente classi della stessa scuola (come nelle tavole precedenti) che possono, in realtà, essere molto diverse per composizione e caratteristiche degli studenti.

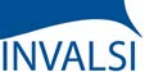

Classi Terze di Scuola Secondaria I grado

### **PUNTEGGI GENERALI + INDICE ESCS**

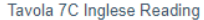

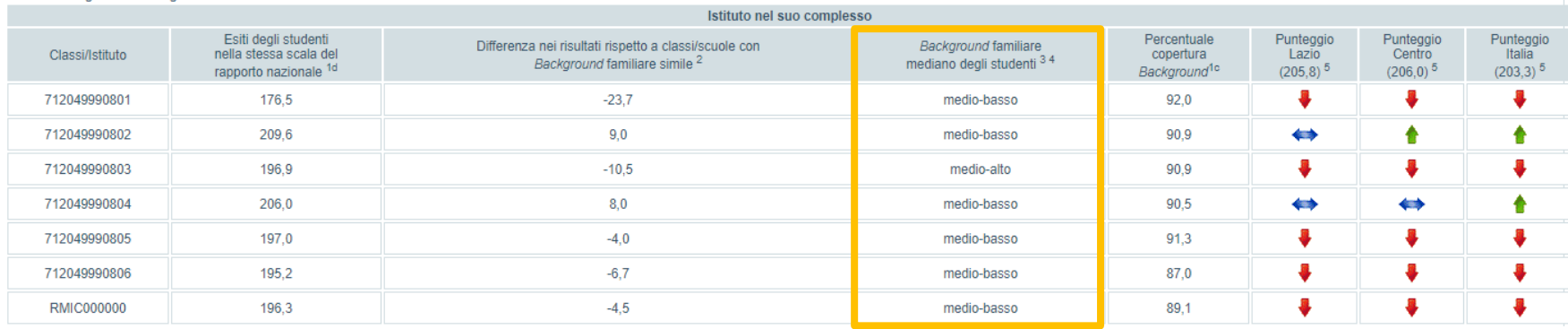

La tavola riporta anche il valore mediano di *background* famigliare degli studenti. Un indice ESCS "basso" o "medio-basso" indica che gli studenti di quella classe (o di quella scuola) presentano un livello di *background* socio-economico-culturale di molto inferiore/inferiore rispetto alla media italiana, mentre un indice ESCS "medio-alto" o "alto" indica un livello di *background* superiore/di molto superiore rispetto alla media italiana.

Pertanto, le classi (o le scuole) con un indice ESCS "basso" o "medio-basso" ma con un punteggio superiore alla media nazionale possono essere considerate classi/scuole resilienti; al contrario, le classi (o le scuole) con un indice ESCS "alto" o "medio-alto" ma con un punteggio inferiore alla media nazionale possono essere considerate classi/scuole fragili.

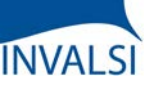

Classi Terze di Scuola Secondaria I grado

### **PUNTEGGI GENERALI + INDICE ESCS**

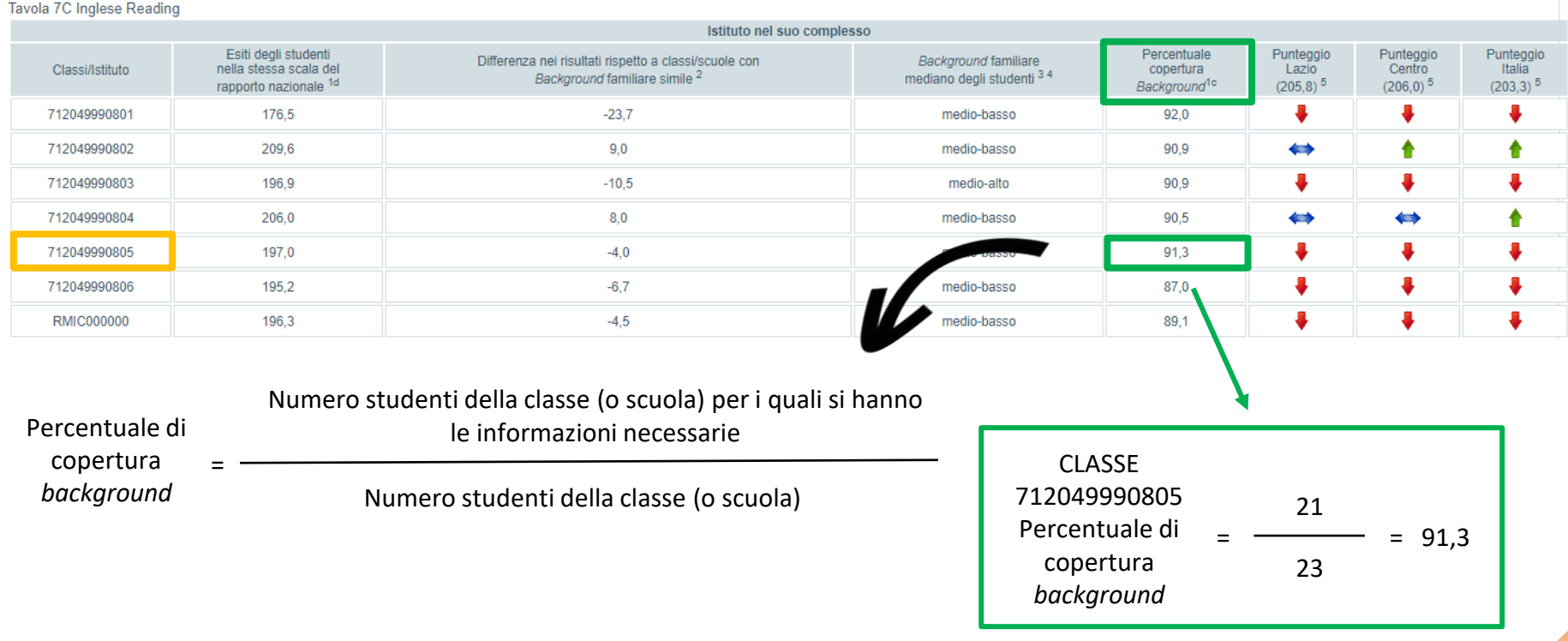

La percentuale di copertura del *background* dipende dalla disponibilità o meno delle informazioni sullo status socio-economico-culturale di ciascuno studente, determinato dalle risposte al questionario e/o dai dati forniti dalla segreteria della scuola e viene calcolata mettendo a rapporto il numero di alunni per i quali è stato possibile calcolare l'indice di *background* socio-economico-culturale (ESCS) in base alle informazioni ottenute dalla segreteria e dal questionario studenti e il totale degli alunni della classe/scuola.

ATTENZIONE - Se la copertura del *background* è inferiore al 50%, non si fornisce il dato del *background* per quella classe/scuola e la differenza con classi/scuole simili.

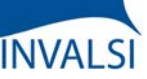

Classi Terze di Scuola Secondaria I grado

### **PUNTEGGI GENERALI**

Tavola 7C Inglese Reading

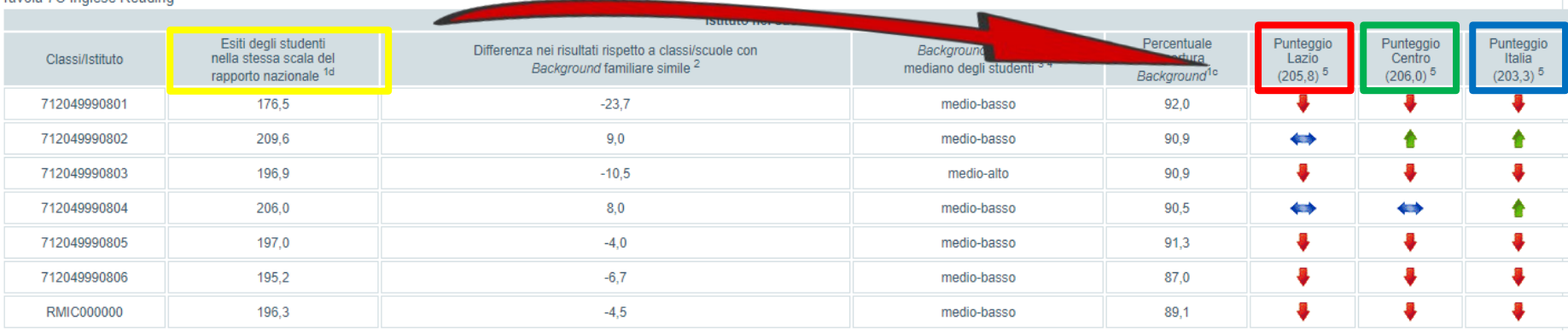

I punteggi ottenuti nelle prove da ogni classe/scuola (a video: colonna evidenziata in giallo) sono messi a confronto con il punteggio di Rasch del campione statistico della regione di appartenenza (colonna evidenziata in rosso), del campione della macro-area geografica di riferimento (colonna evidenziata in verde) e del campione nazionale (colonna evidenziata in blu).

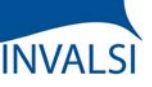

Classi Terze di Scuola Secondaria I grado

### **PUNTEGGI GENERALI**

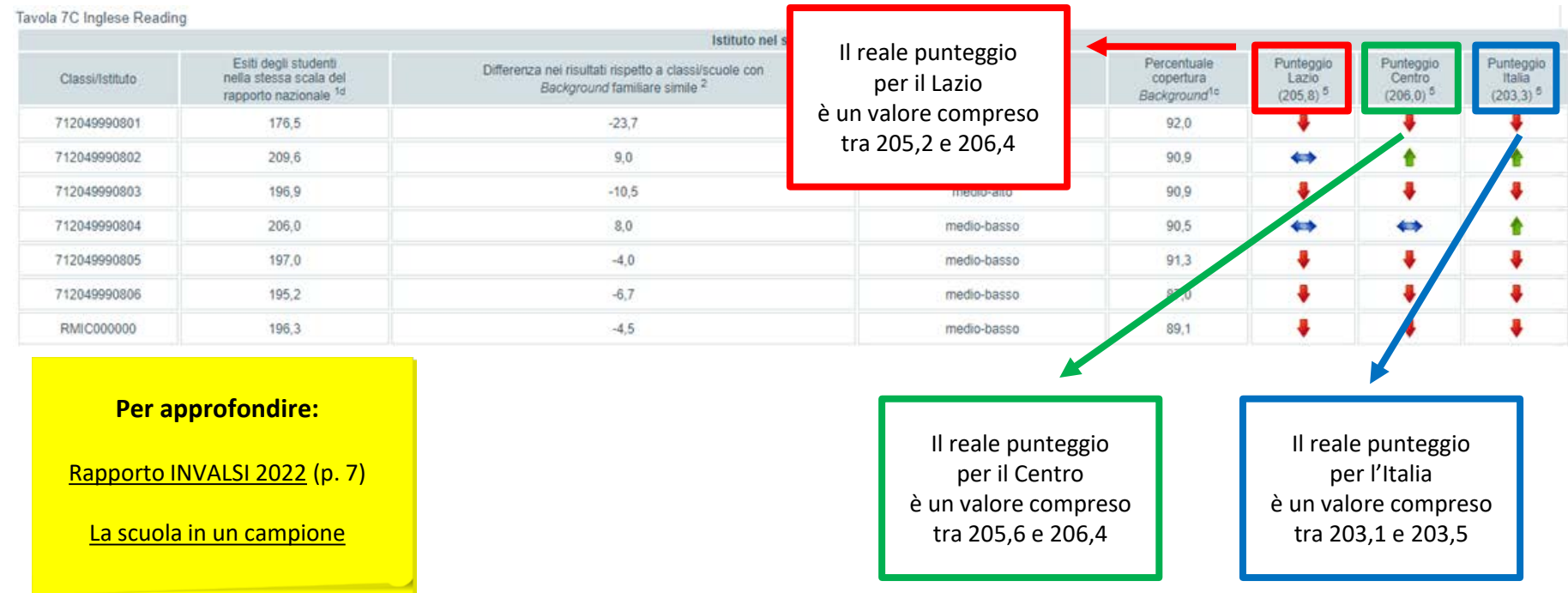

Le classi che costituiscono il campione statistico vengono individuate con opportune e complesse tecniche statistiche. Nelle classi/scuole campione il rispetto del protocollo di somministrazione, durante lo svolgimento delle prove INVALSI, è garantito dalla supervisione di un osservatore esterno.

Il campione statistico, non solo nelle rilevazioni INVALSI ma in qualsiasi ambito, presenta sempre un certo margine di errore; quindi il punteggio fornito per regione/macro-area e Italia è il valore medio di un *range* più ampio. Il risultato medio di una classe o di una scuola è significativamente diverso dal risultato del campione solo quando si posiziona al di fuori dell'intervallo di errore del campione.

Ecco un esempio che ha unicamente valore semplificativo: nel tavola a video, il punteggio reale per il Lazio ha un intervallo di errore del campione di +/- 0,6 e, quindi, è compreso tra 205,2 (ovvero 205,8 - 0,6 ) e 206,4 (ovvero 205,8 + 0,6 ); il punteggio reale per il Centro ha un intervallo di errore del campione di +/- 0,4 e, quindi, è compreso tra 205,6 ( = 206,0 - 0,4 ) e 206,4 ( = 206,0 + 0,4 ); il punteggio reale per l'Italia ha un intervallo di errore del campione di +/- 0,2 e, quindi, è compreso tra  $203,1$  ( = 203,3 - 0,2 ) e 203,5 ( = 203,3 + 0,2 ).

Quindi il risultato medio di una classe o di una scuola è significativamente diverso dal risultato del campione solo quando si posiziona al di fuori dell'intervallo di errore del campione.

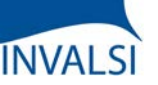

Classi Terze di Scuola Secondaria I grado

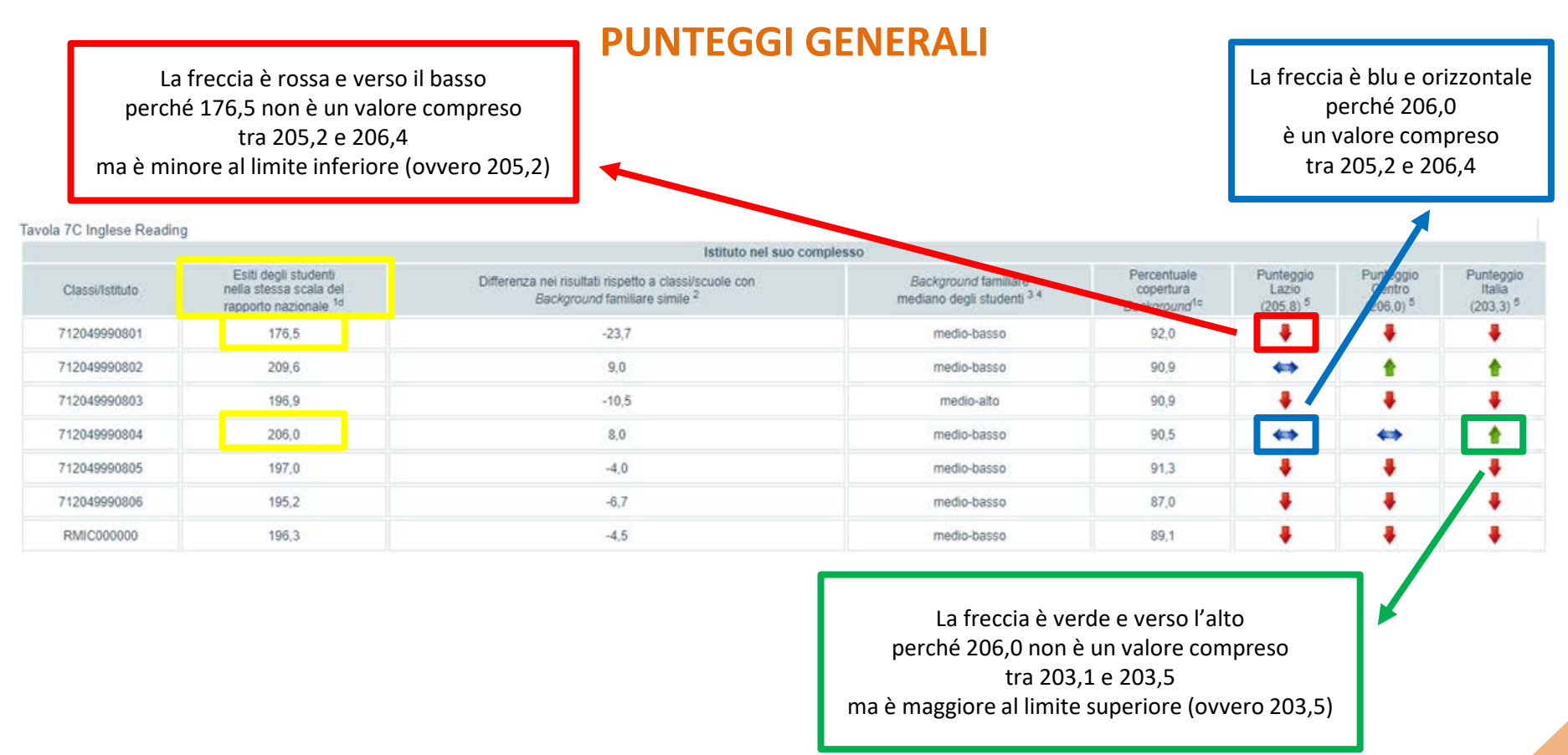

La direzione (e il colore) delle frecce fornisce un'immediata indicazione del risultato di tale confronto, tenendo presente che, se la freccia è blu e in posizione orizzontale, la percentuale di risposte corrette della classe (o della scuola) non si discosta in modo statisticamente significativo dalla percentuale di risposte corrette delle classi appartenenti al campione statistico, mentre se la freccia è verde e disposta verso l'alto o, al contrario, rossa verso il basso, i punteggi ottenuti dalla classe o dalla scuola di interesse si discostano in modo statisticamente significativo, rispettivamente in positivo o in negativo, dal dato medio del campione.

Ad esempio, nella tavola a video, il punteggio per la classe 7120499990801 è 176,5 ed è inferiore (da un punto di vista statistico) al valore della regione; per la classe 7120499990804 il punteggio di 206,0 è superiore (da un punto di vista statistico) al valore del Paese ma non lo è rispetto al valore della regione (205,8) perché la differenza di 0,2 non è tale da far superare il *range* (comprensivo dell'errore campionario) per il dato regionale.

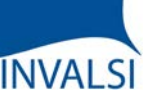

Classi Terze di Scuola Secondaria I grado

### **ANDAMENTO NEGLI ULTIMI ANNI SCOLASTICI**

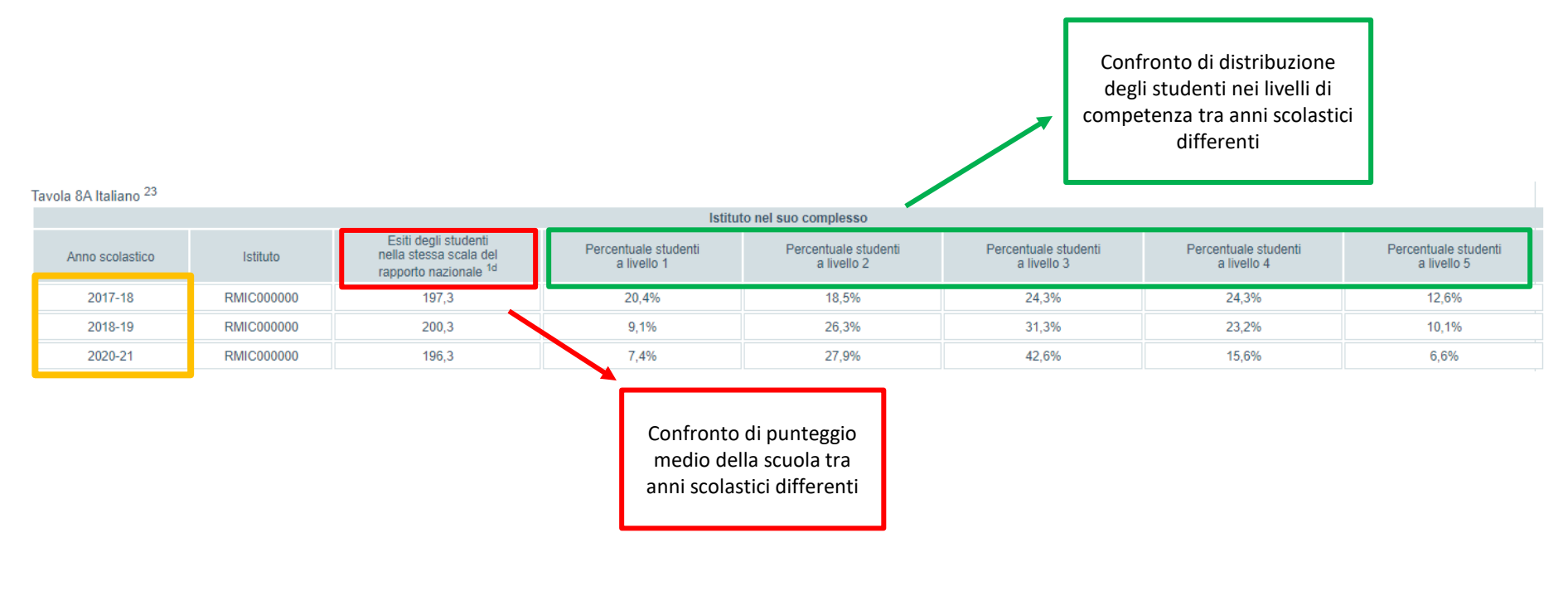

È possibile conoscere l'andamento negli anni dei risultati di una scuola osservando i dati forniti nella tavola a video per la prova di Italiano (e similmente per le altre prove); essi, infatti, permettono di avere una visione d'insieme dei risultati della scuola nel suo complesso nel corso degli ultimi anni.

ATTENZIONE – I confronti tra gli anni scolastici riguardano studenti diversi (per esempio, tra coloro che erano in III secondaria di primo grado nel 2017/18 e coloro che frequentavano la III secondaria di primo grado nel 2018/19 e così via) e non gli alunni seguiti nel tempo.

Nell'esempio a video, nella scuola RMIC000000 dal 2018/19 al 2020/21 si è registrata una perdita di apprendimenti di 4 punti (ovvero 200,3-196,3) ma dal 2017/18 al 2020/21 sono nettamente diminuiti gli studenti di livello 1 di grado 8 nella scuola (da 20,4% a 7,4%).

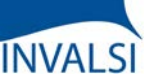

Classi Terze di Scuola Secondaria I grado

### **I MICRODATI**

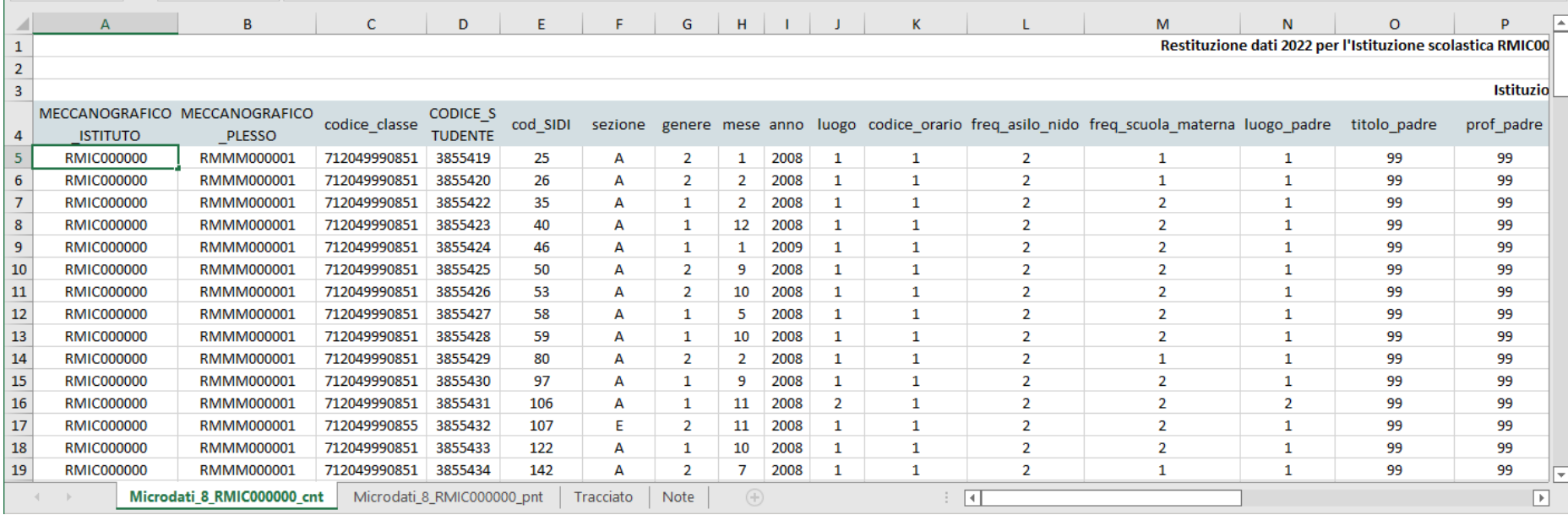

Per coloro che volessero conoscere in modo approfondito i dati relativi ad ogni singolo studente, è possibile scaricare una tabella Excel che permette di visualizzare:

- I dati di contesto (foglio\_cnt);
- I dati relativi ai punteggi e ai livelli delle prove svolte (foglio\_pnt);
- Il tracciato con la descrizione e la codifica delle modalità numeriche di ogni variabile (colonna) presenti nelle celle (foglio «Tracciato»).

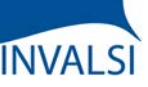

Classi Terze di Scuola Secondaria I grado

### **IL VALORE AGGIUNTO (O EFFETTO SCUOLA)**

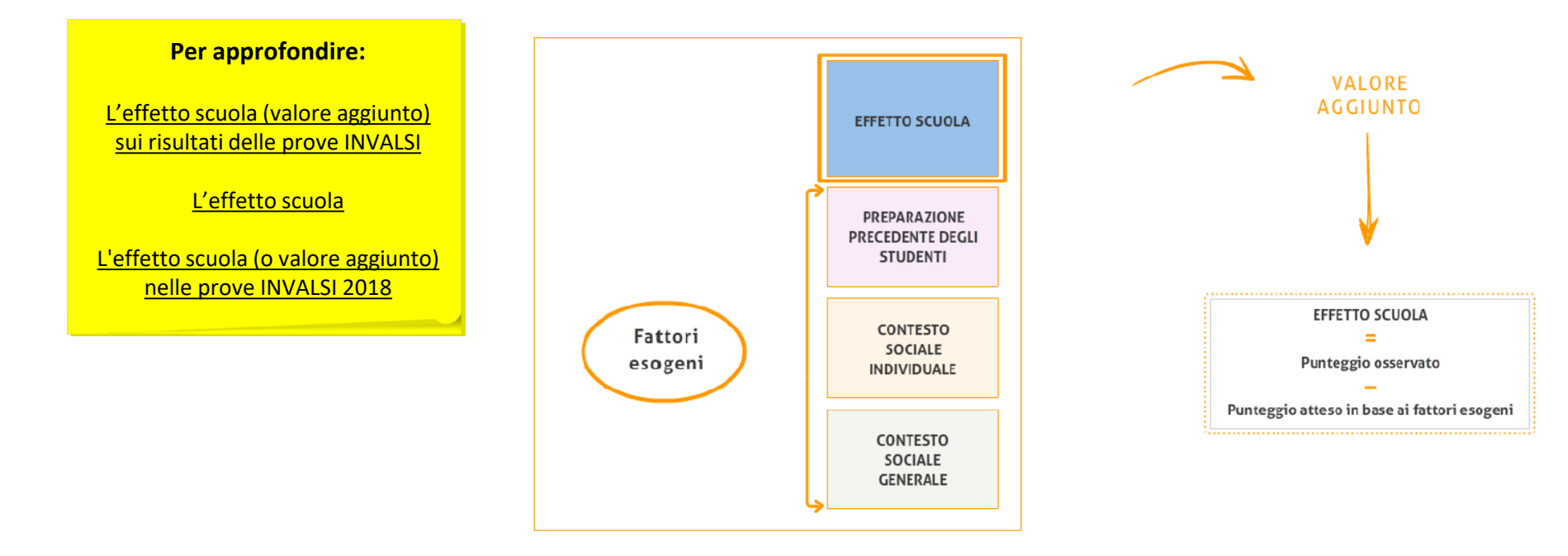

INVALSI restituisce alle scuole e all'intero sistema scolastico, oltre ai risultati assoluti, anche indicatori di valore aggiunto, che esprimono l'effetto della scuola sul livello di apprendimento degli alunni, al netto dell'influenza esercitata da variabili come il *background* socio-economico-culturale e la preparazione pregressa. Il valore aggiunto è uno strumento molto utile, poiché consente ad ogni scuola di valutare il peso della propria azione sui risultati conseguiti dai suoi allievi nelle prove, al netto del peso dei fattori esterni al di fuori del suo controllo.

Il valore aggiunto è dato dalla differenza tra il risultato osservato degli alunni e il punteggio atteso in base alle loro caratteristiche, sulle quali la scuola non può intervenire. Tali caratteristiche sono: il genere, l'origine degli alunni, lo status socio-economico-culturale e la preparazione pregressa, cioè il punteggio conseguito da ciascun allievo nelle prove INVALSI del livello precedente.

Da rilevare che sul livello di apprendimento di uno studente incidono non solo le sue caratteristiche individuali, ma anche l'effetto aggregato delle caratteristiche di tutti gli alunni della scuola che frequenta. L'effetto scuola è rilevato al netto sia dell'una che dell'altra componente.

Il dato dell'effetto scuola può non essere restituito quando per diversi studenti dell'istituto non sono disponibili informazioni relative ad alcune caratteristiche individuali che permettono il calcolo del valore aggiunto (come, ad esempio, l'informazione sulla frequenza della scuola dell'infanzia o il punteggio conseguito alla prova INVALSI precedente). Il calcolo del valore aggiunto si basa sulla stima dei punteggi, al netto delle caratteristiche degli studenti. Se non sono presenti una o più caratteristiche di almeno il 50% degli studenti della scuola, il dato non viene restituito perché il risultato sarebbe poco attendibile.

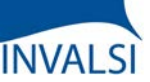

Classi Terze di Scuola Secondaria I grado

### **IL VALORE AGGIUNTO (O EFFETTO SCUOLA)**

![](_page_35_Figure_4.jpeg)

L'effetto scuola (o valore aggiunto) di una determinata istituzione scolastica è confrontato con l'effetto scuola medio a livello nazionale, a livello di macro-area e a livello di regione di appartenenza e, per la scuola secondaria di primo grado, viene fornito per tutte le prove (Italiano, Matematica, Inglese *Reading* e Inglese Listening). Ad esempio, un effetto scuola leggermente positivo vuol dire che, date le caratteristiche individuali e aggregate degli studenti dell'istituzione scolastica, l'effetto scuola è maggiore di quello di riferimento (nazionale o di macro-area o di regione): ciò significa che la scuola ottiene risultati medi più alti di quelli che ci si poteva aspettare in base alle caratteristiche della sua popolazione studentesca. La dimensione dell'effetto scuola è espressa in 5 categorie:

- 1) effetto scuola negativo;
- 2) effetto scuola leggermente negativo;
- 3) effetto scuola pari alla media nazionale (o alla regione o alla macro-area di appartenenza);
- 4) effetto scuola leggermente positivo;
- 5) effetto scuola positivo.

![](_page_36_Picture_0.jpeg)

Classi Terze di Scuola Secondaria I grado

### **IL VALORE AGGIUNTO (O EFFETTO SCUOLA)**

![](_page_36_Figure_4.jpeg)

Gli indicatori di valore aggiunto sono importanti per valutare l'efficacia della scuola, cioè l'efficacia degli interventi posti in essere dall'istituto, tolto il peso dei fattori esogeni. Tuttavia, il livello delle competenze raggiunte dagli allievi è dato dal punteggio osservato.

È dunque utile considerare i risultati di una scuola attraverso la valutazione congiunta dell'effetto scuola e del punteggio osservato, come mostra la tavola di sinistra a video.

Nella tavola a video, la scuola ha un punteggio osservato sotto la media regionale, ma un effetto scuola pari a quello medio della regione. Dunque l'apporto della scuola è nella media, ma i risultati osservati sono da migliorare, come si vede dalla legenda rappresentata nella tabella. La stessa scuola si trova nella medesima posizione anche per quanto riguarda il confronto con i risultati della macro-area di appartenenza. Se si prendono invece come riferimenti il risultato medio e l'effetto scuola a livello nazionale, la scuola ha un punteggio osservato sotto la media e un effetto scuola inferiore a quello medio.

![](_page_37_Picture_0.jpeg)

Classi Terze di Scuola Secondaria I grado

### **INCIDENZA DELLA VARIABILITÀ**

![](_page_37_Figure_4.jpeg)

Grafico 1: RMIC000000 - Scuola Secondaria di Primo Grado - Classi terze: Incidenza della variabilità - Istituzione scolastica nel suo complesso

Questo grafico mette a confronto la variabilità dei risultati di ogni prova tra tutte le classi della scuola, rispetto alla variabilità dei risultati della stessa prova del campione nazionale.

È opportuno rilevare che un basso livello di variabilità tra le classi indica un alto tasso di omogeneità e di equilibrio nella loro composizione e quindi una complementare maggiore variabilità al loro interno dove saranno presenti tutti i livelli di rendimento, dalle eccellenze fino alle difficoltà conclamate.

Come più volte mostrato dalle ricerche sul campo dell'educazione, una composizione eterogenea delle classi, sia da un punto di vista di status socioeconomico-culturale che da un punto di vista di preparazione in ingresso, produce un effetto virtuoso sugli apprendimenti degli studenti, specie per quelli più deboli.

Nell'esempio riportato, la variabilità dei risultati tra le classi della scuola è più alta rispetto alla variabilità dei risultati tra le classi del campione statistico nelle due prove in Inglese (situazione non auspicabile) ma è più bassa per quelle di Italiano e Matematica (situazione auspicabile).

![](_page_38_Picture_0.jpeg)

Classi Terze di Scuola Secondaria I grado

### **INCIDENZA DELLA VARIABILITÀ**

![](_page_38_Figure_4.jpeg)

Le due colonne più a destra indicano invece la variabilità dell'indice del *background* socio-economico-culturale tra classi di un determinato livello scolastico della scuola, rispetto alla variabilità tra classi dello stesso livello scolastico del campione nazionale.

Questo grafico, nel suo complesso, può mettere in luce, per esempio, le scelte operate dalla scuola rispetto alla formazione delle classi: un'alta variabilità dell'indice ESCS tra le classi della scuola indica una forte differenza tra le classi rispetto al *background* familiare degli alunni a fronte di una composizione all'interno delle classi eccessivamente omogenea (situazione non auspicabile). Come più volte mostrato dalle ricerche sul campo dell'educazione, una composizione eterogenea all'interno delle classi, sia da un punto di vista di *status* socio-economico-culturale che da un punto di vista di preparazione in ingresso, produce un effetto virtuoso sugli apprendimenti degli studenti, specie per quelli più deboli.

![](_page_39_Picture_0.jpeg)

Classi Terze di Scuola Secondaria I grado

### **DISTRIBUZIONE DEGLI STUDENTI NEI LIVELLI DI ABILITÀ**

![](_page_39_Figure_4.jpeg)

Questo grafico mostra la distribuzione degli alunni di ogni classe e dell'intera scuola nei diversi livelli di competenza (similmente alle Tavole 1 «Distribuzione degli studenti nei livelli di apprendimento»). Come per le tavole, si riportano come riferimenti territoriali quelli rilevati nel campione per regione, macro-area e nazione. I rettangoli posti a sinistra del punto 0 (di colore rosso o arancione) indicano la quota di studenti che non raggiungono i livelli adeguati previsti dalle Indicazioni nazionali al termine della classe III secondaria di primo grado (ovvero livelli 1 o 2 in Italiano o Matematica e livelli Pre-A1 o A1 in Inglese *Reading* o Inglese *Listening*). I rettangoli posti a destra del punto 0 (di colore bianco o verde chiaro o verde scuro), indicano la quota di studenti che raggiungono almeno livelli adeguati rispetto a quelli previsti dalle Indicazioni nazionali al termine della classe III secondaria di primo grado (ovvero livelli 3, 4 o 5 in Italiano o Matematica e livello A2 in Inglese *Reading* o Inglese *Listening*).

Nell'esempio a video, nella classe 712049990802, il 20% degli studenti (4% livello 1 e 16% livello 2) raggiunge un livello non adeguato nella prova di Italiano, valore inferiore (situazione positiva) rispetto a quello regionale, della macro-area e nazionale; nella classe 712049990805, l'81% degli studenti raggiunge il livello A2 nella prova di Inglese *Reading*, valore superiore (situazione positiva) rispetto a quello regionale, della macro-area e nazionale.

![](_page_40_Picture_0.jpeg)

### **CREDITS**

*Si ringraziano i Dirigenti Scolastici, le Segreterie, gli Insegnanti e gli Studenti di tutte le scuole italiane*

> **Roberto Ricci** (Presidente INVALSI)

**Patrizia Falzetti** (Responsabile del Settore della Ricerca Valutativa INVALSI)

Gruppo di lavoro **Paolo Barabanti**, **Andrea Bendinelli, Michele Cardone, Doriana delli Carri e Michele Marsili**

Testi di **Paolo Barabanti**, **Nicoletta Nolli e Stefania Pozio**

> Approfondimenti **INVALSI Open**

Realizzazione **Servizio Statistico INVALSI - Area 2**

*Per domande strettamente relative alla restituzione dati e all'interpretazione dei risultati forniti, le scuole possono utilizzare il modulo "Domande e risposte" (scegliendo l'oggetto "Restituzione dei risultati alle scuole") oppure scrivere a restituzione.dati@invalsi.it*

![](_page_40_Picture_10.jpeg)